Министерство образования и науки Астраханской области Государственное автономное образовательное учреждение Астраханской области высшего образования «Астраханский государственный архитектурно-строительный университет»

# $(TA0Y A0 B0 \times ATACY))$

**УТВЕРЖДАЮ** Первый проректор И.Ю. Петрова /  $(\text{non-unc})$ И.О.Ф. <u>В апреля 2019 г.</u>

# РАБОЧАЯ ПРОГРАММА ДИСЦИПЛИНЫ

Наименование дисциплины

Современные технологии в градостроительной деятельности (указывается наименование в соответствии с учебным планом)

По направлению подготовки

 $07.03.01$  "Архитектура"

(указывается наименование направления подготовки в соответствии с ФГОС ВО)

Направленность (профиль)

"Градостроительное проектирование"

(указывается наименование профиля в соответствии с ОПОП)

Кафедра

"Архитектура, дизайн, реставрация"

Квалификация выпускника бакалавр

Астрахань - 2019

## Разработчик:

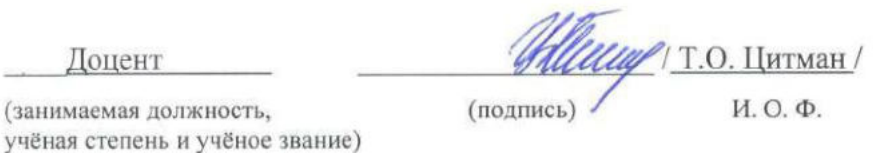

Рабочая программа рассмотрена и утверждена на заседании кафедры «Архитектура, дизайн,

 $\mathbf{h}$ 

реставрация» протокол № 9 от 17.04.2019 г.  $\frac{A\beta}{\sqrt{m}}$  /A.M. Kokapes/ Заведующий кафедрой

#### Согласовано:

Председатель МКН "Архитектура"

Направленность (профиль) "Градостроительное проектирование"

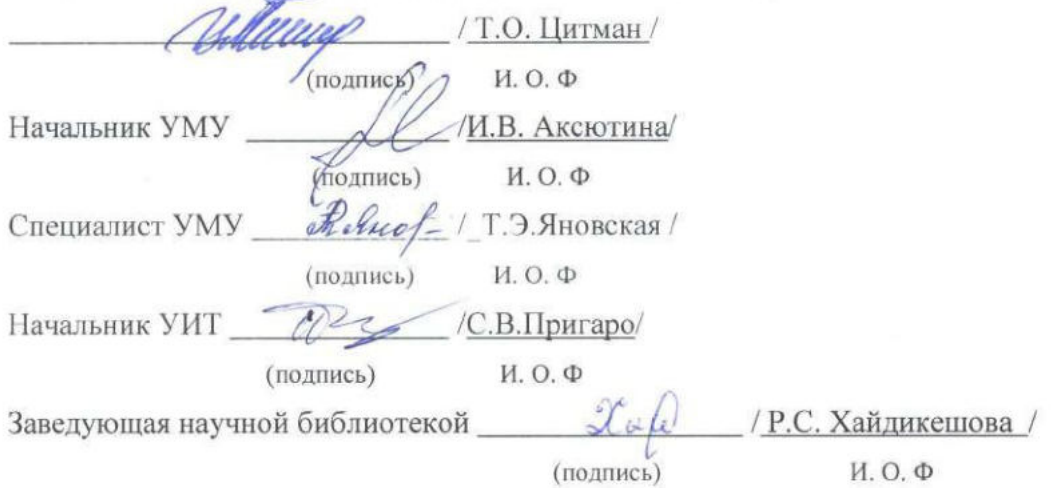

# **Содержание:**

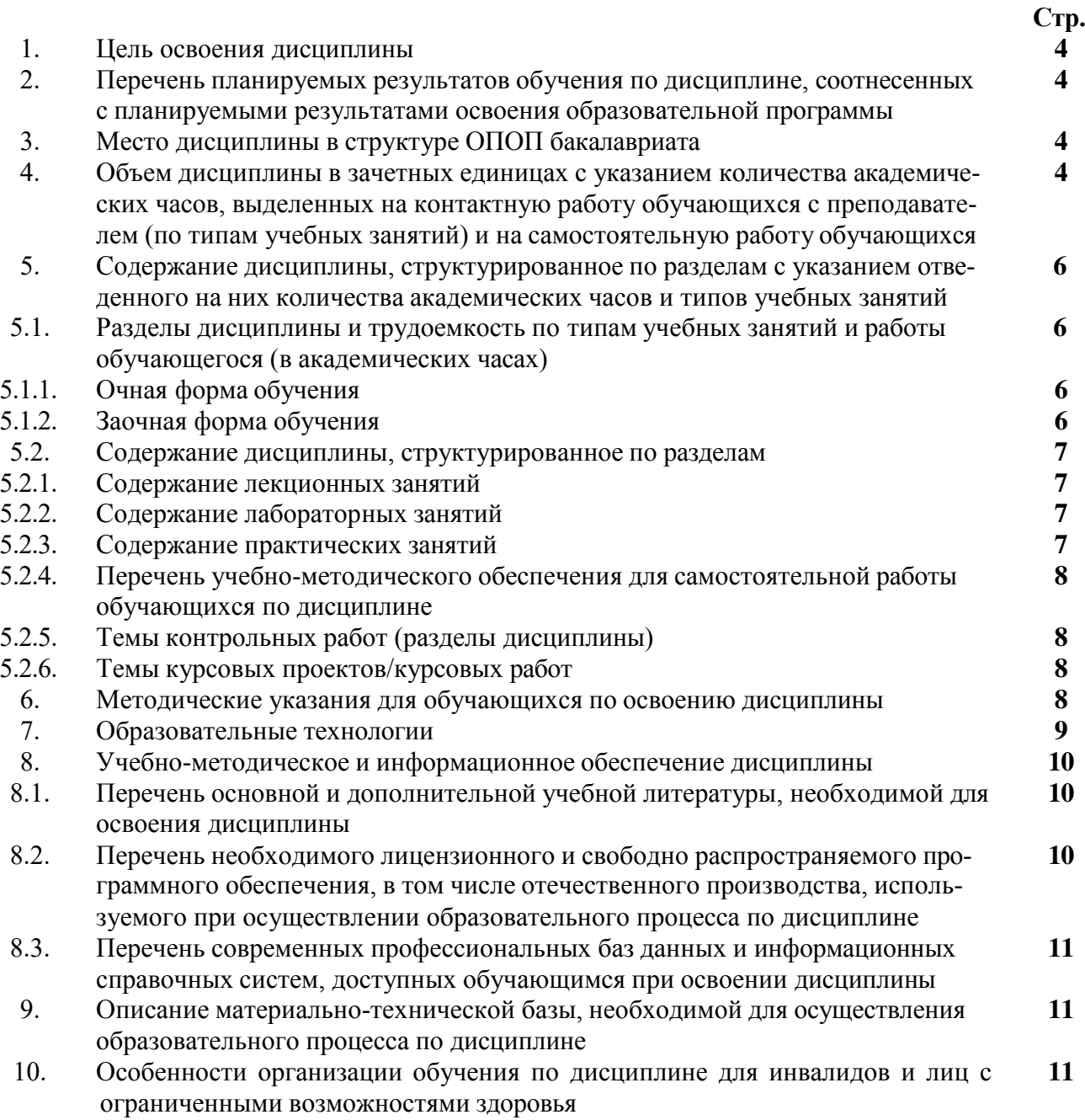

## 1. **Цель освоения дисциплины**

<span id="page-3-0"></span>Целью дисциплины «Современные технологии в градостроительной деятельности» является углубление уровня освоения компетенций в соответствии с требованиями Федерального государственного образовательного стандарта высшего образования по направлению подготовки 07.03.01 «Архитектура.

## 2. **Перечень планируемых результатов обучения по дисциплине, соотнесенных с планируемыми результатами освоения образовательной программы**

В результате освоения дисциплины обучающийся должен овладеть следующими компетенциями:

ПК-3 – способен участвовать в проведении предпроектных исследований и подготовке данных для разработки архитектурного раздела проектной документации;

## **В результате освоения дисциплины обучающийся должен овладеть следующими результатами обучения по дисциплине:**

## **умеет:**

- осуществлять анализ опыта проектирования, строительства и эксплуатации аналогичных объектов капитального строительства (ПК-3);

#### **знает:**

- требования к основным типам зданий и сооружений, включая требования, определяемые функциональным назначением проектируемого объекта, особенностями участка, необходимости организации безбарьерной среды. (ПК-3);

## **3. Место дисциплины в структуре ОПОП бакалавриата**

<span id="page-3-1"></span>Дисциплина Б1. В4. ДВ. 01.02 «Современные технологии в градостроительной деятельности» реализуется в рамках Блока 1 «Дисциплины» части, формируемая участниками образовательных отношений (элективные дисциплины (по выбору))**,** цикл дисциплин «Общеинженерный».

Дисциплина базируется на знаниях, полученных в рамках изучения следующих дисциплин: «Основы архитектурного проектирования», «Архитектурное проектирование».

## **4. Объем дисциплины в зачетных единицах с указанием количества академических часов, выделенных на контактную работу обучающихся с преподавателем (по типам учебных занятий) и на самостоятельную работу обучающихся**

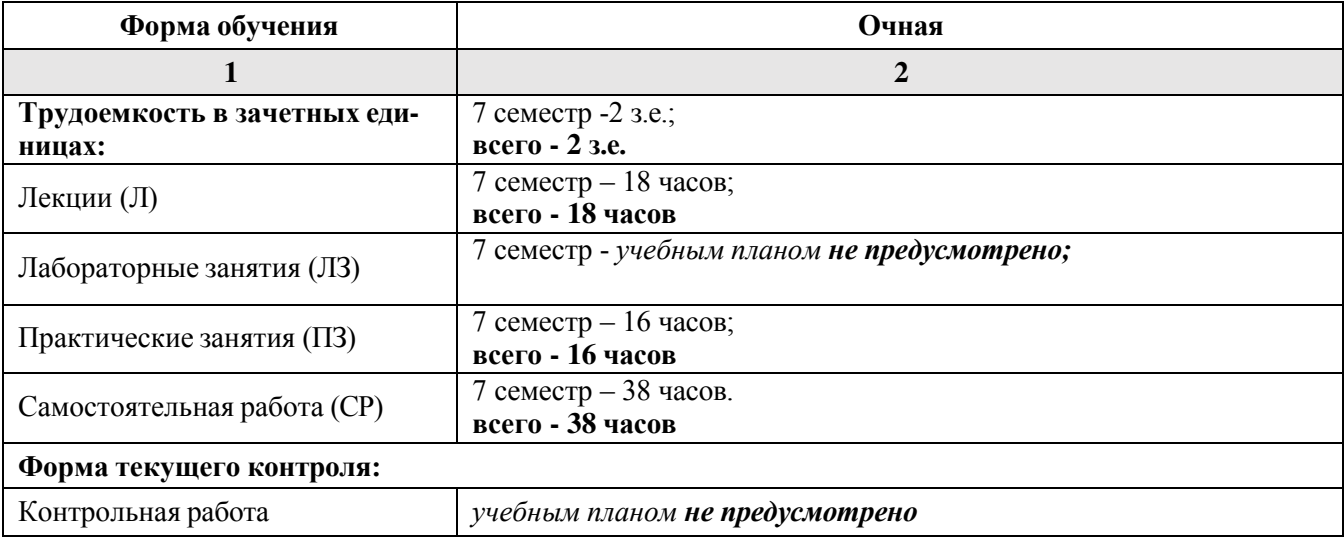

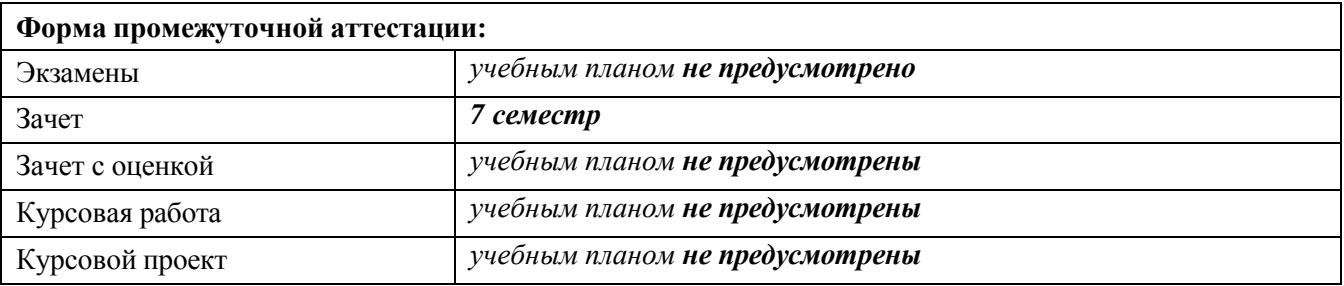

**5. Содержание дисциплины, структурированное по разделам с указанием отведенного на них количества академических часов и типов учебных занятий**

**5.1. Разделы дисциплины и трудоемкость по типам учебных занятий и работы обучающегося (в академических часах) 5.1.1. Очная форма обучения**

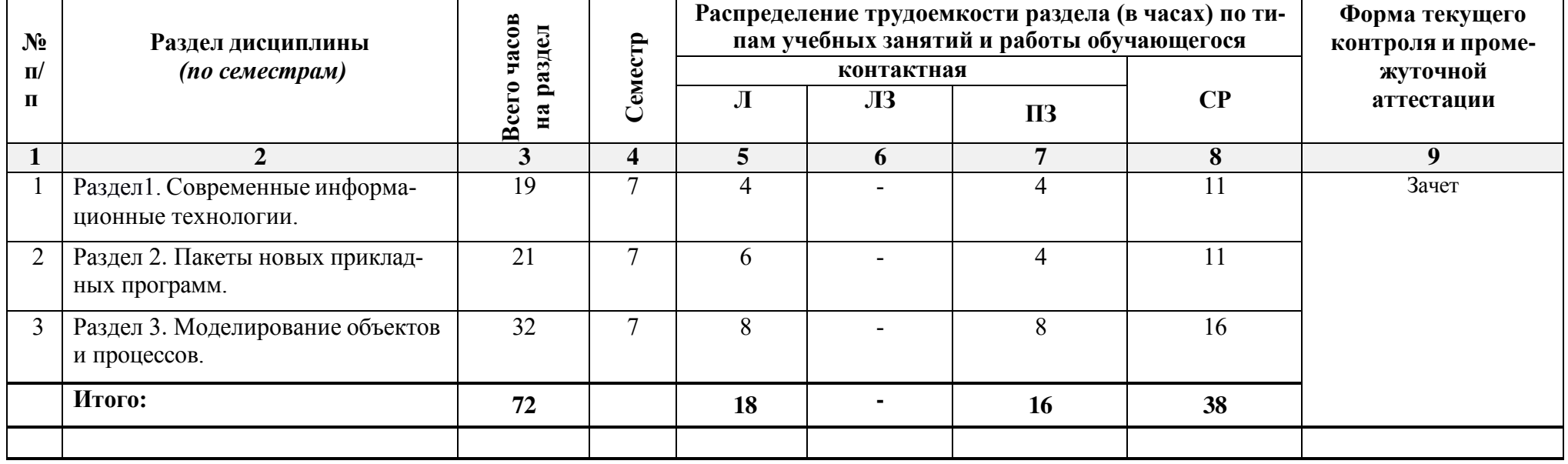

<span id="page-5-0"></span>**5.1.2. Заочная форма обучения** *ОПОП не предусмотрена.* 

<span id="page-6-1"></span><span id="page-6-0"></span>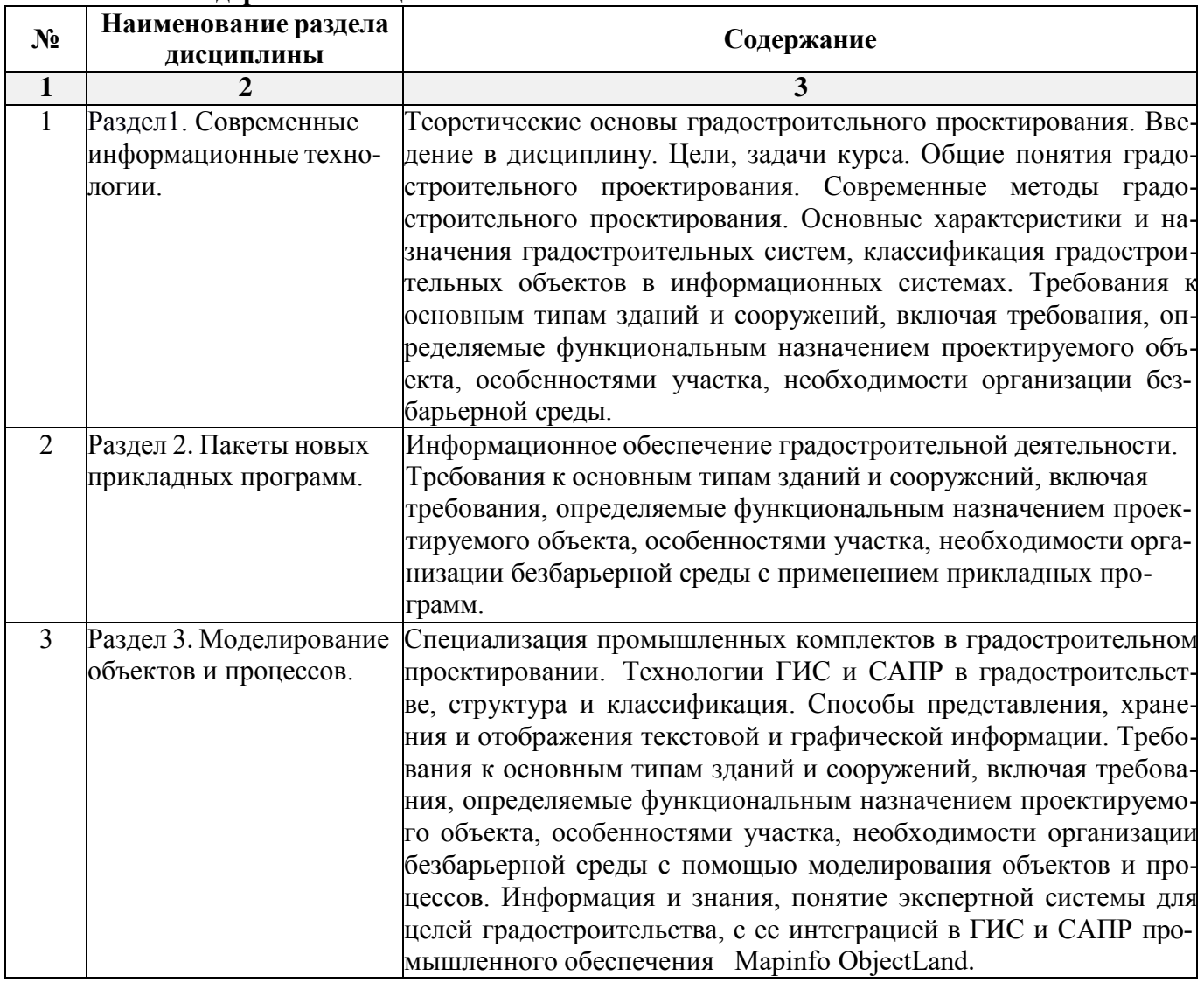

## **5.2. Содержание дисциплины, структурированное по разделам 5.2.1. Содержание лекционных занятий**

## **5.2.2. Содержание лабораторных занятий**

<span id="page-6-2"></span>*Учебным планом не предусмотрены*

## **5.2.3. Содержание практических занятий**

<span id="page-6-3"></span>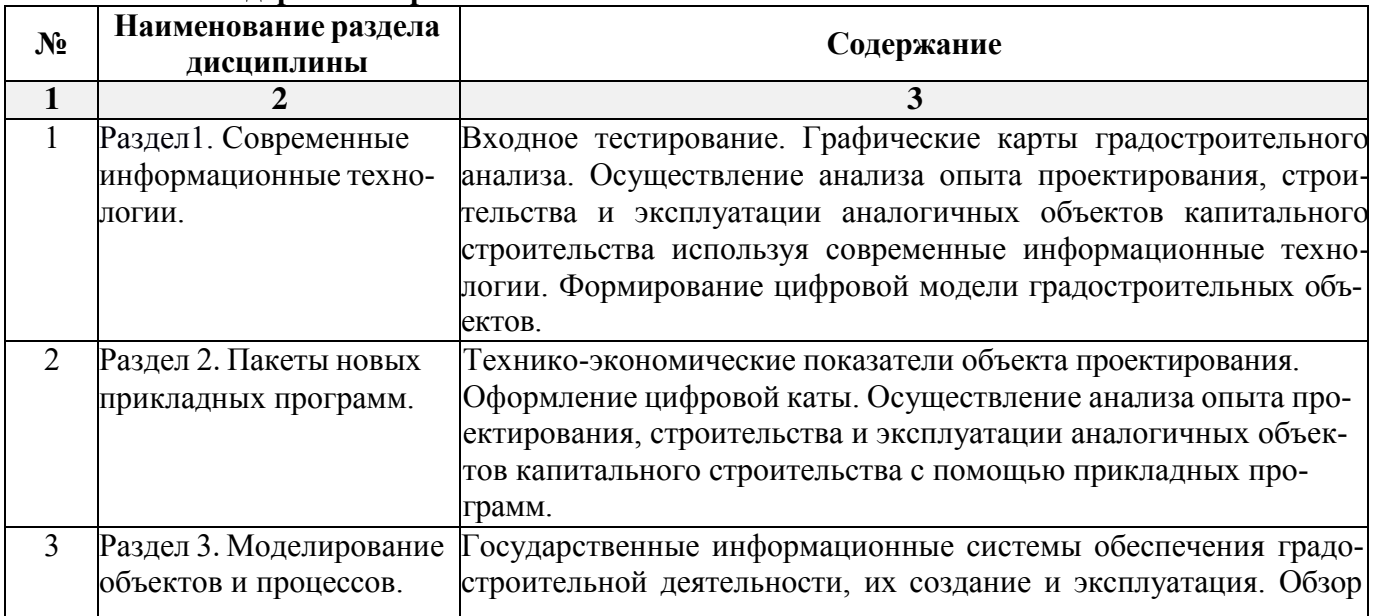

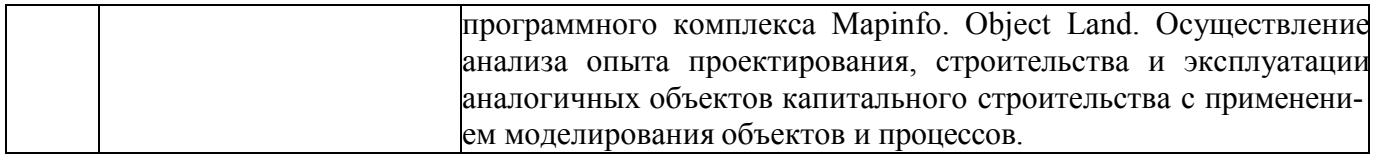

## **5.2.4. Перечень учебно-методического обеспечения для самостоятельной работы обучающихся по дисциплине**

Очная форма обучения

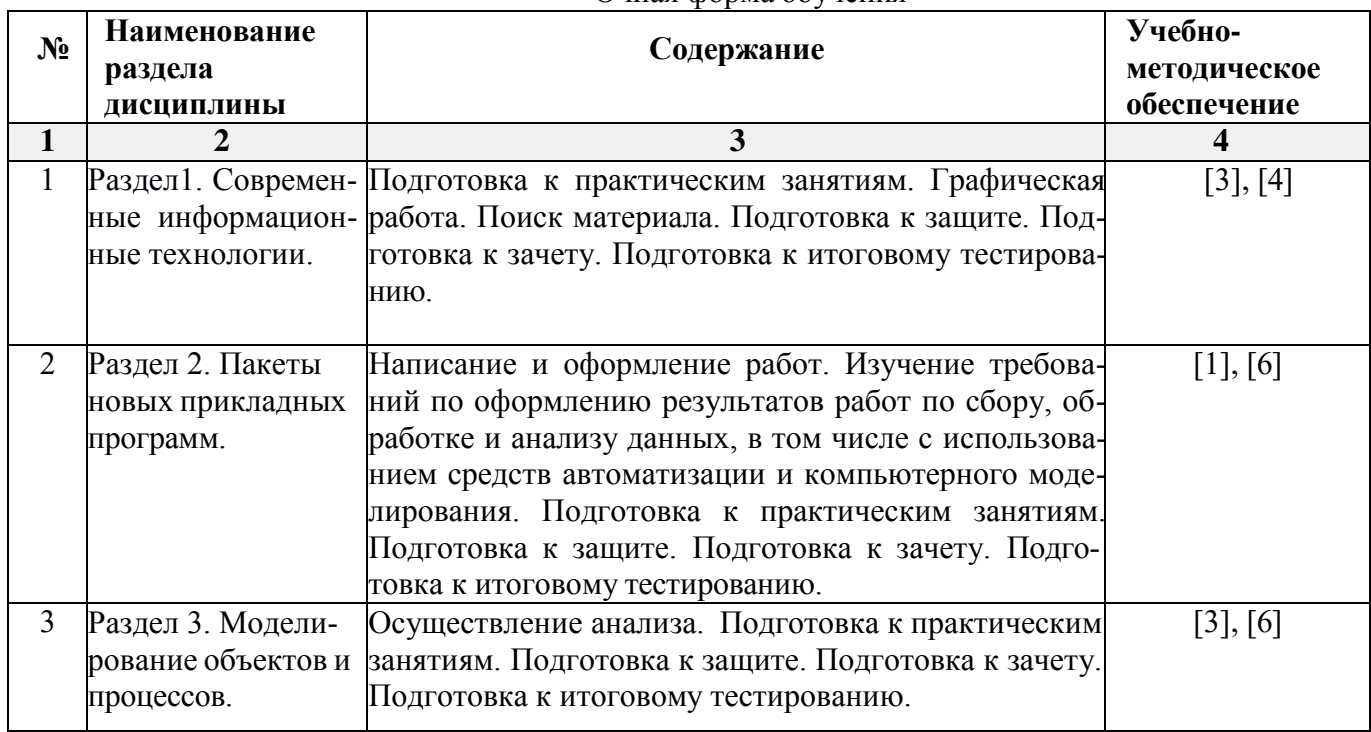

**Заочная форма обучения**

*ОПОП не предусмотрена*

## **5.2.5. Темы контрольных работ**

*Учебным планом не предусмотрены*

#### **5.2.6. Темы курсовых проектов/курсовых работ**

<span id="page-7-1"></span><span id="page-7-0"></span>*Учебным планом не предусмотрены*

#### **6. Методические указания для обучающихся по освоению дисциплины**

**Организация деятельности студента**

#### **Лекция**

В ходе лекционных занятий необходимо вести конспектирование учебного материала, обращать внимание на категории, формулировки, раскрывающие содержание тех или иных явлений и процессов, научные выводы и практические рекомендации. Необходимо задавать преподавателю уточняющие вопросы с целью уяснения теоретических положений, разрешения спорных ситуаций. Целесообразно дорабатывать свой конспект лекции, делая в нем соответствующие записи из литературы, рекомендованной преподавателем и предусмотренной учебной программой

## **Практическое занятие**

Работа с конспектом лекций, заданием на проектирование, нормативной литературой. Особое внимание при этом необходимо обратить на содержание основных положений и выводов, объяснение явлений и фактов, уяснение практического приложения рассматриваемых теоретических вопросов.

## **Самостоятельная работа**

Самостоятельная работа студента над усвоением учебного материала по учебной дисциплине может выполняться в помещениях для самостоятельной работы, а также в домашних условиях. Содержание самостоятельной работы студента определяется учебной программой дисциплины, методическими материалами, заданиями и указаниями преподавателя.

Самостоятельная работа в аудиторное время может включать:

- конспектирование (составление тезисов) лекций;
- работу со справочной и методической литературой;
- работу с нормативными правовыми актами;
- участие в тестировании и др.

Самостоятельная работа во внеаудиторное время может состоять из:

- повторение лекционного материала;
- подготовки к практическим занятиям;
- -подготовка к итоговому тестированию;
- изучения учебной и научной литературы;
- изучения нормативных правовых актов (в т.ч. в электронных базах данных);
- выделение наиболее сложных и проблемных вопросов по изучаемой теме, получение разъяснений и рекомендаций по данным вопросам с преподавателями кафедры на их еженедельных консультациях.
- проведение самоконтроля путем ответов на вопросы текущего контроля знаний, решения представленных в учебно-методических материалах кафедры тестов.

## **Подготовка к зачету**

Подготовка студентов к зачету включает три стадии:

- самостоятельная работа в течение (семестра);
- непосредственная подготовка в дни, предшествующие зачету
- подготовка к ответу на вопросы, содержащиеся в билете.

## **7. Образовательные технологии**

<span id="page-8-0"></span>Перечень образовательных технологий, используемых при изучении дисциплины «Современные технологии в градостроительной деятельности».

## **Традиционные образовательные технологии**

Дисциплина «Современные технологии в градостроительной деятельности» проводится с использованием традиционных образовательных технологий ориентирующихся на организацию образовательного процесса, предполагающую прямую трансляцию знаний от преподавателя к студенту (преимущественно на основе объяснительно-иллюстративных методов обучения, консультаций с преподавателем), учебная деятельность студента носит в таких условиях, как правило, репродуктивный характер. Формы учебных занятий с использованием традиционных технологий:

Лекция – последовательное изложение материала в дисциплинарной логике, осуществляемое преимущественно вербальными средствами (монолог преподавателя).

Практическое занятие – занятие, посвященное освоению конкретных умений и навыков по предложенному алгоритму.

## **Интерактивные технологии**

По дисциплине «Современные технологии в градостроительной деятельности» лекционные занятия возможно проводить с использованием следующих интерактивных технологий:

Лекция-визуализация - представляет собой визуальную форму подачи лекционного материала средствами ТСО или аудиовидеотехники (видео-лекция). Чтение такой лекции сводится к развернутому или краткому комментированию просматриваемых визуальных материалов (в виде схем, таблиц, графов, графиков, моделей). Лекция-визуализация помогает студентам преобразовывать лекционный материал в визуальную форму, что способствует формированию у них профессионального мышления за счет систематизации и выделения наиболее значимых, существенных элементов.

По дисциплине «Современные технологии в градостроительной деятельности» практические занятия возможно проводить с использованием следующих интерактивных технологий:

Работа в малых группах – это одна из самых популярных стратегий, так как она дает всем обучающимся (в том числе и стеснительным) возможность участвовать в работе, практиковать

навыки сотрудничества, межличностного общения (в частности, умение активно слушать, вырабатывать общее мнение, разрешать возникающие разногласия). Все это часто бывает невозможно в большом коллективе.

## **8. Учебно-методическое и информационное обеспечение дисциплины**

## <span id="page-9-0"></span>**8.1. Перечень основной и дополнительной учебной литературы, необходимой для освоения дисциплины**

## *а) основная учебная литература:*

1. . Черных Е.Г. Информационное обеспечение градостроительной деятельности : учебное пособие / Черных Е.Г., Пелымская О.В., Кряхтунов А.В.. — Тюмень : Тюменский индустриальный университет, 2016. — 60 c. — ISBN 978-5-9961-1392-7. — Текст : электронный // Электроннобиблиотечная система IPR BOOKS : [сайт]. — URL: https:[//www.iprbookshop.ru/83696.html](http://www.iprbookshop.ru/83696.html) 

2. Кадер А.С. Правовые аспекты градостроительной деятельности : учебное пособие для бакалавров / Кадер А.С.. — Санкт-Петербург : Санкт-Петербургский государственный университет промышленных технологий и дизайна, 2017. — 96 c. — ISBN 978-5-7937-1660-4. — Текст : электронный // Электронно-библиотечная система IPR BOOKS : [сайт]. — URL: https:[//www.iprbookshop.ru/102461.](http://www.iprbookshop.ru/102461) 

## *б) дополнительная учебная литература:*

3. Проектная и исследовательская деятельность в сфере территориального планирования, градостроительного зонирования, в области планировки территории : учебное пособие / И.В. Кукина [и др.].. — Красноярск : Сибирский федеральный университет, 2017. — 212 c. — ISBN 978-5- 7638-3663-9. — Текст : электронный // Электронно-библиотечная система IPR BOOKS : [сайт]. — URL: https:[//www.iprbookshop.ru/84098.html](http://www.iprbookshop.ru/84098.html) 

4. Вайнштейн М.З. Основы научных исследований: учебное пособие / Вайнштейн М.З., Вайнштейн В.М., Кононова О.В.. — Йошкар-Ола : Марийский государственный технический университет, Поволжский государственный технологический университет, ЭБС АСВ, 2011. — 216 c. — Текст : электронный // Электронно-библиотечная система IPR BOOKS : [сайт]. — URL: https:[//www.iprbookshop.ru/22586.](http://www.iprbookshop.ru/22586) 

## *в) перечень учебно-методического обеспечения:*

5. Современные технологии в градостроительной деятельности учебно-методическое пособие по выполнению самостоятельных работ и подготовке к зачету для студентов высших учебных заведений / Л.С. Кузякина, Т.О. Цитман,— Астрахань: Астраханский государственный архи-<br>тектурно-строительный университет, 17 с. 2019 г., - Режим доступа: тектурно-строительный университет, 17 с. 2019 г., - Режим доступа: https://next.astrakhan.ru/index.php/s/7mXKZQTQt8y3zTp

## *г) перечень онлайн курсов:*

6. https://stepik.org/course/89635/promo. Курс «Цифровая трансформация. Быстрый старт».

## **8.2. Перечень необходимого лицензионного и свободно распространяемого программного обеспечения, в том числе отечественного производства, используемого при осуществлении образовательного процесса по дисциплине**

- 7-Zip;
- $\bullet$  Office 365;
- Adobe Acrobat Reader DC;
- Internet Explorer;
- Microsoft Azure Dev Tools for Teaching;
- Apache Open Office;
- Google Chrome;
- VLC media player;
- Azure Dev Toolsfor Teaching;
- Kaspersky Endpoint Security
- WinArc.

## **8.3. Перечень современных профессиональных баз данных и информационных справочных систем, доступных обучающимся при освоении дисциплины**

1. Электронная информационно-образовательная среда Университета [\(http://edu.aucu.ru,](http://edu.aucu.ru/) [http://moodle.aucu.ru\)](http://moodle.aucu.ru/).

2.Электронно-библиотечная система «Университетская библиотека» (https://biblioclub.ru/).

3.Электронно-библиотечная система «IPRbooks» [\(http://www.iprbookshop.ru\)](http://www.iprbookshop.ru/).

4.Научная электронная библиотека [\(http://www.elibrary.ru/\)](http://www.elibrary.ru/).

5.Федеральный институт промышленной собственности [\(http://www.fips.ru/\)](http://www.fips.ru/).

6.Консультант Плюс [\(http://www.consultant-urist.ru/\)](http://www.consultant-urist.ru/).

## **9. Описание материально-технической базы, необходимой для осуществления образовательного процесса по дисциплине**

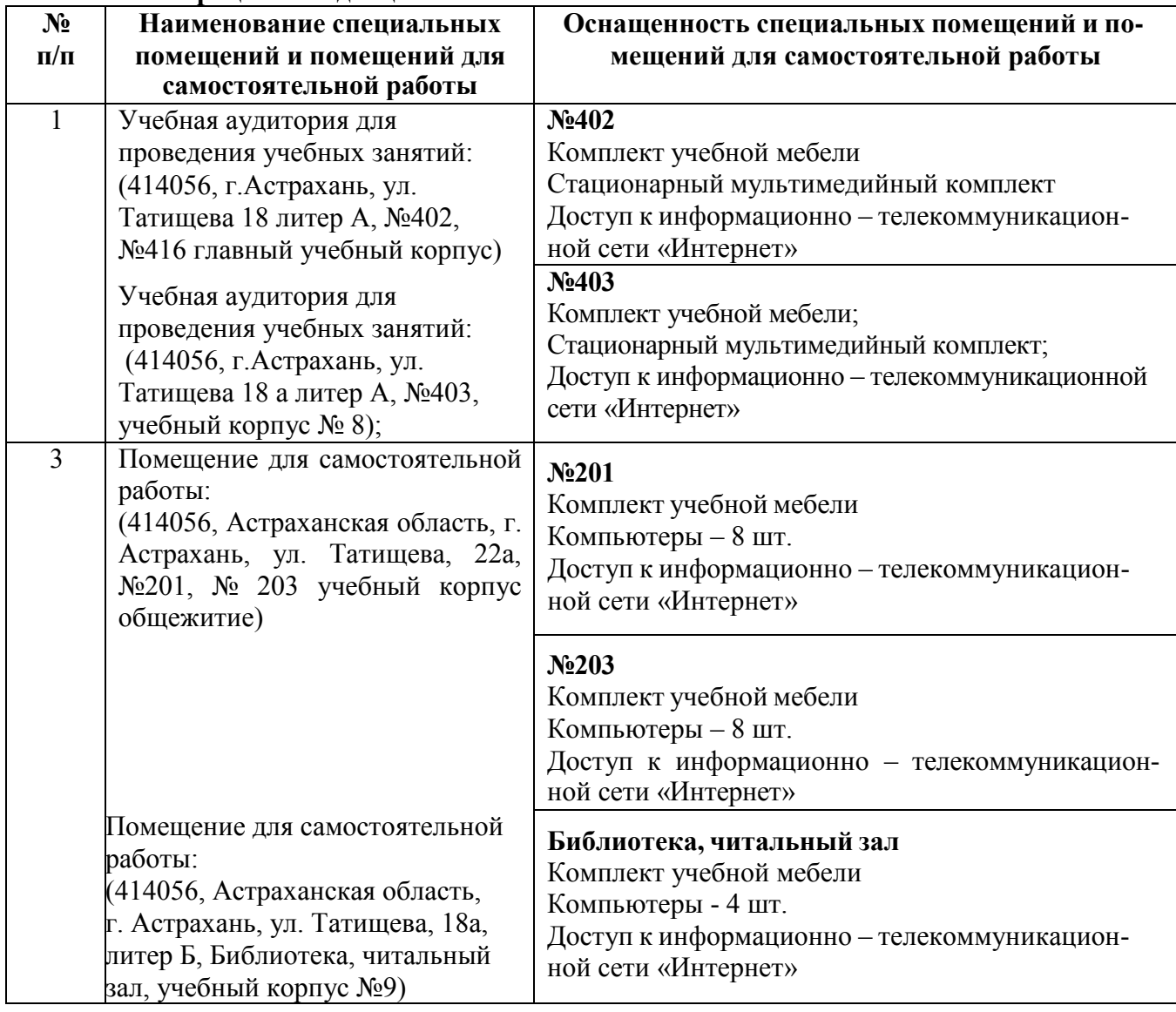

## **10. Особенности организации обучения по дисциплине «Современные технологии в градостроительной деятельности» для инвалидов и лиц с ограниченными возможностями здоровья**

Для обучающихся из числа инвалидов и лиц с ограниченными возможностями здоровья на основании письменного заявления дисциплина «Современные технологии в градостроительной деятельности» реализуется с учетом особенностей психофизического развития, индивидуальных возможностей и состояния здоровья (далее – индивидуальных особенностей).

#### **РЕЦЕНЗИЯ**

## **на рабочую программу, оценочные и методические материалы по дисциплине** *«Современные технологии в градостроительной деятельности»* **ОПОП ВО по направлению подготовки** *07.03.01* **«***Архитектура***», Направленность (профиль) «***Градостроительное проектирование***» по программе** *бакалавриата*

*Ольгой Игоревной Китчак* (далее по тексту рецензент), проведена рецензия рабочей программы, оценочных и методических материалов по дисциплине *«Современные технологии в градостроительной деятельности»* ОПОП ВО по направлению подготовки *07.03.01* **«***Архитектура***»**, по программе *бакалавриата*, разработанной в ГАОУ АО ВО "Астраханский государственный архитектурно-строительный университет", на кафедре **«***Архитектура, дизайн, реставрация***»**  (разработчик – *доцент Т.О. Цитман)*

Рассмотрев представленные на рецензию материалы, рецензент пришел к следующим выводам:

Предъявленная рабочая программа учебной дисциплины *«Современные технологии в градостроительной деятельности»* (далее по тексту Программа) соответствует требованиям ФГОС ВО по направлению подготовки *07.03.01* **«***Архитектура***»**, утвержденного приказом Министерства образования и науки Российской Федерации от *8.06.2017 № 509* и зарегистрированного в Минюсте России *27.06.2017, № 47195*.

Представленная в Программе актуальность учебной дисциплины в рамках реализации ОПОП ВО не подлежит сомнению – дисциплина относится к Блоку 1 «Дисциплины(модули)» части, формируемой участниками образовательных отношений (элективные дисциплины (по выбору))**,** цикл дисциплин «Общегуманитарный».

Представленные в Программе цели учебной дисциплины соответствуют требованиям ФГОС ВО направления подготовки *07.03.01* **«***Архитектура***»**, направленность (профиль) **«***Градостроительное проектирование***».**

В соответствии с Программой за дисциплиной *«Современные технологии в градостроительной деятельности»* закреплена *1 компетенция*, которые реализуется в объявленных требованиях.

Результаты обучения, представленные в Программе в категориях, умеет, знает соответствуют специфике и содержанию дисциплины и демонстрируют возможность получения заявленных результатов.

Учебная дисциплина *«Современные технологии в градостроительной деятельности»*  взаимосвязана с другими дисциплинами ОПОП ВО по направлению подготовки *07.03.01* **«***Архитектура***»**, направленность (профиль) **«***Градостроительное проектирование»* возможность дублирования в содержании не выявлена.

Представленная Программа предполагает использование современных образовательных технологий при реализации различных видов учебной работы. Формы образовательных технологий соответствуют специфике дисциплины.

Представленные и описанные в Программе формы текущей оценки знаний соответствуют специфике дисциплины и требованиям к выпускникам.

Промежуточная аттестация знаний *бакалавра*, предусмотренная Программой, осуществляется в форме *зачета.* Формы оценки знаний, представленные в Рабочей программе, соответствуют специфике дисциплины и требованиям к выпускникам.

Учебно-методическое обеспечение дисциплины представлено основной, дополнительной литературой, интернет-ресурсами и соответствует требованиям ФГОС ВО направления подготовки *07.03.01* **«***Архитектура***»**, направленность (профиль) «*Градостроительное проектирование***»**.

Материально-техническое обеспечение соответствует требованиям ФГОС ВО направления подготовки *07.03.01* **«***Архитектура***»** и специфике *«Современные технологии в градострои-*  *тельной деятельности»* и обеспечивает использование современных образовательных, в том числе интерактивных методов обучения.

Представленные на рецензию оценочные и методические материалы направления подготовки *07.03.01* **«***Архитектура***»** разработаны в соответствии с нормативными документами, представленными в программе. Оценочные и методические материалы по дисциплине *«Современные технологии в градостроительной деятельности»* предназначены для текущего контроля и промежуточной аттестации и представляет собой совокупность разработанных кафедрой **«***Архитектура, дизайн, реставрация***»** материалов для установления уровня и качества достижения обучающимися результатов обучения.

Задачами оценочных и методических материалов является контроль и управление процессом, освоение обучающимся и компетенций, заявленных в образовательной программе по данному направлению подготовки *07.03.01 «Архитектура»*, направленность (профиль) *«Градостроительное проектирование».*

Оценочные и методические материалы по дисциплине *«Современные технологии в градостроительной деятельности»* представлены: **творческой работой, клаузурой, вопросами к зачету, тестовыми заданиями.**

Данные материалы позволяют в полной мере оценить результаты обучения по дисциплине *«Современные технологии в градостроительной деятельности»* в АГАСУ, а также оценить степень сформированности компетенций.

#### **ОБЩИЕ ВЫВОДЫ**

На основании проведенной рецензии можно сделать заключение, что характер, структура, содержание рабочей программы, оценочные и методические материалы дисциплины *«Современные технологии в градостроительной деятельности»* ОПОП ВО по направлению *07.03.01* **«***Архитектура***»**, по программе *бакалавриата*, разработанная *доцентом Т.О. Цитман* соответствует требованиям ФГОС ВО, современным требованиям отрасли, рынка труда, профессиональных стандартов направления подготовки *07.03.01* **«***Архитектура***»**, направленность (профиль) «*Градостроительное проектирование***»** и могут быть рекомендованы к использованию.

Рецензент:  $P_{\text{UCA} \times T}$ зам. директора – начальник отдела проектов планировки<br>МБУ г. Астрахани «Архитектура»

16 anyend 2019

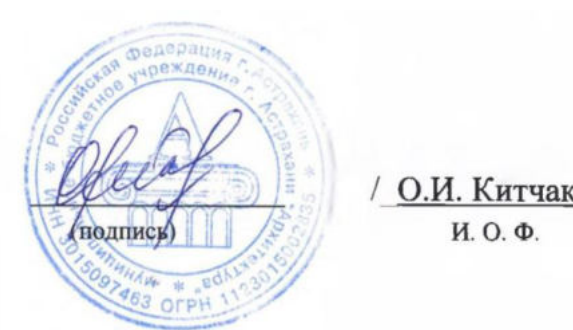

/ О.И. Китчак И.О.Ф.

#### **РЕЦЕНЗИЯ**

## **на рабочую программу, оценочные и методические материалы по дисциплине** *«Современные технологии в градостроительной деятельности»* **ОПОП ВО по направлению подготовки** *07.03.01* **«***Архитектура***», Направленность (профиль) «***Градостроительное проектирование***» по программе** *бакалавриата*

*Штайц Валентиной Ивановной* (далее по тексту рецензент), проведена рецензия рабочей программы, оценочных и методических материалов по дисциплине *«Современные технологии в градостроительной деятельности»* ОПОП ВО по направлению подготовки *07.03.01* **«***Архитектура***»**, по программе *бакалавриата*, разработанной в ГАОУ АО ВО "Астраханский государственный архитектурно-строительный университет", на кафедре **«***Архитектура, дизайн, реставрация***»** (разработчик – *доцент Т.О. Цитман)*

Рассмотрев представленные на рецензию материалы, рецензент пришел к следующим выводам:

Предъявленная рабочая программа учебной дисциплины *«Современные технологии в градостроительной деятельности»* (далее по тексту Программа) соответствует требованиям ФГОС ВО по направлению подготовки *07.03.01* **«***Архитектура***»**, утвержденного приказом Министерства образования и науки Российской Федерации от *8.06.2017 № 509* и зарегистрированного в Минюсте России *27.06.2017, № 47195*.

Представленная в Программе актуальность учебной дисциплины в рамках реализации ОПОП ВО не подлежит сомнению – дисциплина относится к Блоку 1 «Дисциплины(модули)» части, формируемой участниками образовательных отношений (элективные дисциплины (по выбору))**,** цикл дисциплин «Общегуманитарный».

Представленные в Программе цели учебной дисциплины соответствуют требованиям ФГОС ВО направления подготовки *07.03.01* **«***Архитектура***»**, направленность (профиль) **«***Градостроительное проектирование***».**

В соответствии с Программой за дисциплиной *«Современные технологии в градостроительной деятельности»* закреплена *1 компетенция*, которые реализуется в объявленных требованиях.

Результаты обучения, представленные в Программе в категориях, умеет, знает соответствуют специфике и содержанию дисциплины и демонстрируют возможность получения заявленных результатов.

Учебная дисциплина *«Современные технологии в градостроительной деятельности»*  взаимосвязана с другими дисциплинами ОПОП ВО по направлению подготовки *07.03.01* **«***Архитектура***»**, направленность (профиль) **«***Градостроительное проектирование»* возможность дублирования в содержании не выявлена.

Представленная Программа предполагает использование современных образовательных технологий при реализации различных видов учебной работы. Формы образовательных технологий соответствуют специфике дисциплины.

Представленные и описанные в Программе формы текущей оценки знаний соответствуют специфике дисциплины и требованиям к выпускникам.

Промежуточная аттестация знаний *бакалавра*, предусмотренная Программой, осуществляется в форме *зачета.* Формы оценки знаний, представленные в Рабочей программе, соответствуют специфике дисциплины и требованиям к выпускникам.

Учебно-методическое обеспечение дисциплины представлено основной, дополнительной литературой, интернет-ресурсами и соответствует требованиям ФГОС ВО направления подготовки *07.03.01* **«***Архитектура***»**, направленность (профиль) «*Градостроительное проектирование***»**.

Материально-техническое обеспечение соответствует требованиям ФГОС ВО направления подготовки *07.03.01* **«***Архитектура***»** и специфике *«Современные технологии в градострои-*  *тельной деятельности»* и обеспечивает использование современных образовательных, в том числе интерактивных методов обучения.

Представленные на рецензию оценочные и методические материалы направления подготовки *07.03.01* **«***Архитектура***»** разработаны в соответствии с нормативными документами, представленными в программе. Оценочные и методические материалы по дисциплине *«Современные технологии в градостроительной деятельности»* предназначены для текущего контроля и промежуточной аттестации и представляет собой совокупность разработанных кафедрой **«***Архитектура, дизайн, реставрация***»** материалов для установления уровня и качества достижения обучающимися результатов обучения.

Задачами оценочных и методических материалов является контроль и управление процессом, освоение обучающимся и компетенций, заявленных в образовательной программе по данному направлению подготовки *07.03.01 «Архитектура»*, направленность (профиль) *«Градостроительное проектирование».*

Оценочные и методические материалы по дисциплине *«Современные технологии в градостроительной деятельности»* представлены: **творческой работой, клаузурой, вопросами к зачету, тестовыми заданиями.**

Данные материалы позволяют в полной мере оценить результаты обучения по дисциплине *«Современные технологии в градостроительной деятельности»* в АГАСУ, а также оценить степень сформированности компетенций.

#### **ОБЩИЕ ВЫВОДЫ**

На основании проведенной рецензии можно сделать заключение, что характер, структура, содержание рабочей программы, оценочные и методические материалы дисциплины *«Современные технологии в градостроительной деятельности»* ОПОП ВО по направлению *07.03.01* **«***Архитектура***»**, по программе *бакалавриата*, разработанная *доцентом Т.О. Цитман* соответствует требованиям ФГОС ВО, современным требованиям отрасли, рынка труда, профессиональных стандартов направления подготовки *07.03.01* **«***Архитектура***»**, направленность (профиль) «*Градостроительное проектирование***»** и могут быть рекомендованы к использованию.

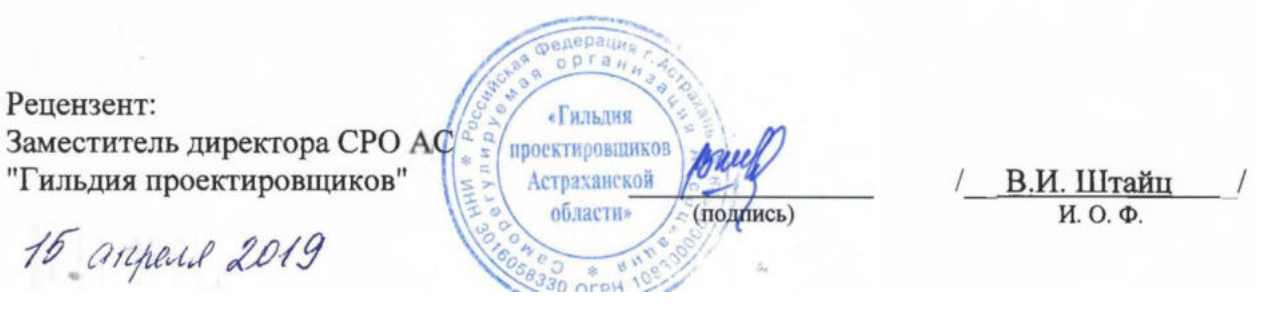

#### Аннотация

к рабочей программе дисциплины «Современные технологии в градостроительной деятельности» по направлению подготовки 07.03.01 «Архитектура», направленность (профиль) «Градостроительное проектирование».

Общая трудоемкость дисциплины составляет 2 зачетные единицы. Форма промежуточной аттестации: зачет.

Целью учебной дисциплины «Современные технологии в градостроительной деятельности» является углубление уровня освоения компетенций в соответствии с требованиями Федерального государственного образовательного стандарта высшего образования по направлению подготовки 07.03.01 «Архитектура».

Учебная дисциплина «Современные технологии в градостроительной деятельности» входит в Блок 1 «Дисциплины(модули)» части, формируемая участниками образовательных отношений (элективные дисциплины (по выбору)), цикл дисциплин «Общеинженерный».

Для освоения дисциплины необходимы знания, полученные при изучении следующих дисциплин: «Основы архитектурного проектирования», «Архитектурное проектирование».

Краткое содержание дисциплины:

Раздел1. Современные информационные технологии.

Раздел 2. Пакеты новых прикладных программ.

Раздел 3. Моделирование объектов и процессов.

Заведующий кафедрой

 $A\nu$  M. Kokapen

#### Лист внесения лополнений и изменений в рабочую программу учебной дисциплины

#### «Современные технологии в градостроительной деятельности» (наименование лисциплины)

#### на 2020- 2021 учебный год

Рабочая программа пересмотрена на заседании кафедры «Архитектура и градостроительство», про-TOKON No  $\sqrt{6}$  OZ 20  $\sqrt{45}$  20  $\sqrt{6}$ .

И.о. зав. кафедрой

доцент ученая степень, ученое звание

К.А. Прошунина/ И.О. Фамилия

В рабочую программу вносятся следующие изменения:

1. В п.8.1. внесены следующие изменения:

### б) дополнительная учебная литература

1.1. Мартынова Н.Г. Географические информационные системы и технологии в землеустройстве, кадастровой и градостроительной деятельности: учебное пособие / Мартынова Н.Г., Бударова В.А.. - Тюмень: Тюменский индустриальный университет, 2020. - 74 с. - ISBN 978-5-9961-2188-5. -Текст: электронный // Электронно-библиотечная система IPR BOOKS: [сайт]. - URL: https://www.iprbookshop.ru/115041.

2.В п.8.3 внесены следующие изменения: Исключить из пункта: 1) http://edu.aucu.ru

Составители изменений и дополнений: доцент ученая степень, ученое звание

Nelseny подпись

/Т.О. Питман И.О. Фамилия

И.О. Фамилия

ученая степень, ученое звание

Председатель методической комиссии Председатель МКН " Архитектура"

Направленность (профиль) "Градостроительное проектирование"

доцент ученая степень, ученое звание

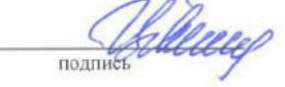

поллись

/ Т.О. Цитман И.О. Фамилия

 $\mathcal{A}$   $\mathcal{B}$   $\mathcal{B}$ 2020г.

#### Лист внесения дополнений и изменений в рабочую программу учебной дисциплины

#### «Современные технологии в градостроительной деятельности» (наименование дисциплины)

#### на 2021- 2022 учебный год

Рабочая программа пересмотрена на заседании кафедры «Архитектура и градостроительство», про-TOKOJ No  $\frac{1}{2}$  or 31.05  $20H$   $\Gamma$ 

И.о. зав. кафедрой

ученая степень, ученое звание

Прошунина/ И.О. Фамилия

доцент

В рабочую программу вносятся следующие изменения:

1. В п.8.1. внесены следующие изменения:

б) дополнительная учебная литература

1.2. Воличенко О.В. Методика предпроектного и проектного анализа в архитектуре и градостроительстве: учебное пособие / Воличенко О.В.. - Саратов: Вузовское образование, 2020. - 144 с. -ISBN 978-5-4487-0635-6. - Текст: электронный // Электронно-библиотечная система IPR BOOKS: [сайт]. - URL: https://www.iprbookshop.ru/89677.html (дата обращения: 25.03.2022). - Режим доступа: для авторизир. пользователей

2. в п. 8.2 Yandex браузер

Составители изменений и дополнений:

доцент ученая степень, ученое звание

поллист

Т.О. Цитман И.О. Фамилия

И.О. Фамилия

ученая степень, ученое звание

Председатель методической комиссии Председатель МКН "Архитектура"

Направленность (профиль) "Градостроительное проектирование"

доцент ученая степень, ученое звание

подпись

подпись

Т.О. Цитман И.О. Фамилия

« 31 » 05 2024r.

#### **Лист внесения дополнений и изменений в рабочую программу и оценочные и методические материалы дисциплины**

«Современные технологии в градостроительной деятельности»

(наименование дисциплины)

### **на 2022 - 2023 учебный год**

Рабочая программа и оценочные и методические материалы пересмотрены на заседании кафедры **«**Архитектура и градостроительство», протокол № \_8\_ от \_21.04 2022 г.

И.о. зав. кафедрой

ученая степень, ученое звание

 $\underline{J}$   $\underline{O}$   $\underline{O}$   $\underline{M}$   $\underline{M}$   $\underline{M}$   $\underline{M}$   $\underline{N}$   $\underline{M}$   $\underline{M}$   $\underline{M}$   $\underline{M}$   $\underline{M}$   $\underline{M}$   $\underline{M}$   $\underline{M}$   $\underline{M}$   $\underline{M}$   $\underline{M}$   $\underline{M}$   $\underline{M}$   $\underline{M}$   $\underline{M}$   $\underline{M}$   $\underline{$ 

В рабочую программу вносятся следующие изменения:

1. В п.8.1. внесены следующие изменения:

#### *б) дополнительная учебная литература:*

5. Соколова, Н. В. Экологическое градостроительство зарубежных стран : монография / Н. В. Соколова. — Саратов : Вузовское образование, 2020. — 269 c. — [Электронный ресурс]. — URL:<https://www.iprbookshop.ru/95595.html>

Составители изменений и дополнений:

ученая степень, ученое звание

 $\underline{Jouenr}$   $\underline{Jouenr}$   $\underline{J. O. Umman}$   $\underline{J. O. Umman}$ 

Председатель МКН «Архитектура» направленность (профиль) «Градостроительное проектирование»

Тученая степень, ученое звание

«17» марта 2022 г.

\_ Доцент\_\_\_\_\_\_\_ \_\_\_\_\_\_\_\_\_\_\_\_\_\_\_ /\_\_\_Т.О. Цитман\_\_/

#### **Лист внесения дополнений и изменений**

#### **в рабочую программу и оценочные и методические материалы дисциплины**

«Современные технологии в градостроительной деятельности»

(наименование дисциплины)

## **на 2023 - 2024 учебный год**

Рабочая программа и оценочные и методические материалы пересмотрены на заседании кафедры **«**Архитектура и градостроительство», протокол № \_9\_ от \_18. 04 2023 г.

Зав. кафедрой

ученая степень, ученое звание

 $\underline{J}$ оцент  $\underline{J}$  / К.А. Прошунина /

В рабочую программу вносятся следующие изменения:

1. В п.8.1. внесены следующие изменения:

### *б) дополнительная учебная литература:*

5. Задворянская, Т. И. Ресурсосберегающие технологии в градостроительстве: экорайоны «Виикки» и «Хаммарбю Съѐстадт» : учебное пособие / Т. И. Задворянская. — Воронеж : Воронежский государственный технический университет, ЭБС АСВ, 2020. — 80 c. — ISBN 978-5-7731-0864-1. — Текст : электронный // Цифровой образовательный ресурс IPR SMART : [сайт]. — URL: https://www.iprbookshop.ru/111484.html (дата обращения: 06.04.2023). — Режим доступа: для авторизир. пользователей

2. В п.8.2. внесены следующие изменения:

**Включить в пункт следующее программное обеспечение:** Yandex браузер; Lazarus открытая среда разработки программного обеспечения на языке Object Pascal; Eclipse свободная интегрированная среда разработк; ArchiCAD 22, BIM Server 22, MEP Modeler 22; NanoCad; ГРАНД СМЕТА; КОМПАС-3D V16 и V17; «Академик Сет» (в составе «ЛИРА-САПР 2019 PRO», «МОНОМАХ-САПР 2019 PRO», «ЭКСПРИ 2019»); SCAD Office; PostGreSQL; Pascal ABC.NET; Blender; 1С учебная версия; Комплекс CREDO (КРЕДО) для вузов; MIDAS GTS NX; MIDAS CIVIL; Виртуальный лабораторный практикум «Теплотехника»; Виртуальный лабораторный практикум «Гидравлическое моделирование кольцевых, тупиковых или комбинированных водопроводных сетей»; Виртуальный лабораторный практикум «Программа для обработки данных трехфакторных планированных экспериментов»; Виртуальный лабораторный практикум «Безопасность жизнедеятельности и охрана труда; ФОГАРД; Fluent editor; Renga Arhitecture; 1С учебная версия; CorelDRAW Graphics Suite X6 Classroom License; ГИС MapinfoPro 16.0.; Protégé;

**Исключить из пункта следующее программное обеспечение:** Google Chrome; Internet Explorer; Microsoft Azure Dev Tools for Teaching; Azure Dev Toolsfor Teaching; WinArc.

Составители изменений и дополнений:

ученая степень, ученое звание

 $\underline{Jouenr}$ <br>  $\underline{Jouenr}$ <br>  $\underline{Jouenr}$ <br>  $\underline{J. O. Ummanr}$ <br>  $\underline{J. O. Ummanr}$ <br>  $\underline{J. O. Ummanr}$ 

Председатель МКН «Архитектура» направленность (профиль) «Градостроительное проектирование»

ученая степень, ученое звание « 6\_»\_апреля\_2023 г.

 $\underline{Jouenr}$ <br>  $\underline{C}$   $\underline{C}$ 

Министерство образования и науки Астраханской области  $\prime$ Государственное автономное образовательное учреждение Астраханской области высшего образования «Астраханский государственный архитектурно-строительный университет»  $(TAOY AO BO wATACY<sub>w</sub>)$ 

**УТВЕРЖДАЮ** Первый проректор И.Ю. Петрова /  $(n\sigma)$  $H. O. \Phi.$  $2\sqrt{2}$  $2019z$ .

#### ОЦЕНОЧНЫЕ И МЕТОДИЧЕСКИЕ МАТЕРИАЛЫ

Наименование лиспиплины

Современные технологии в градостроительной деятельности»

(указывается наименование в соответствии с учебным планом)

По направлению подготовки

07.03.01 "Архитектура"

(указывается наименование направления подготовки в соответствии с ФГОС ВО)

Направленность (профиль)

Градостроительное проектирование

(указывается наименование профиля в соответствии с ОПОП)

Кафедра

"Архитектура, дизайн, реставрация"

Квалификация выпускника бакалавр

Астрахань 2019

## Разработчик:

Доцент

/ Т.О. Цитман /  $($ подпись $)$ И. О. Ф.

(занимаемая должность, учёная степень и учёное звание)

Оценочные и методические материалы рассмотрены и утверждены на заседании кафедры «Ар-

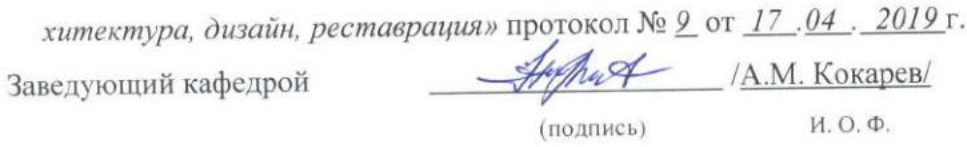

Согласовано:

Председатель МКН "Архитектура"

Направленность (профиль) "Градостроительное проектирование"

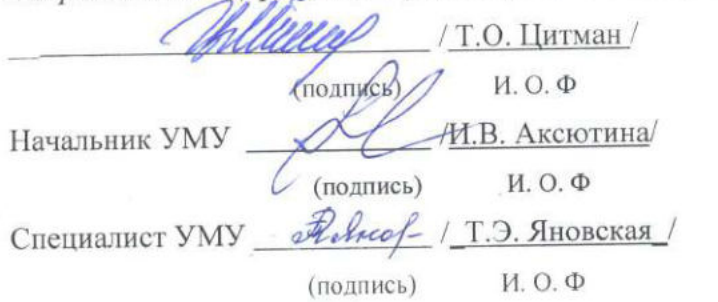

 $\mathbf{r}$ 

## **СОДЕРЖАНИЕ:**

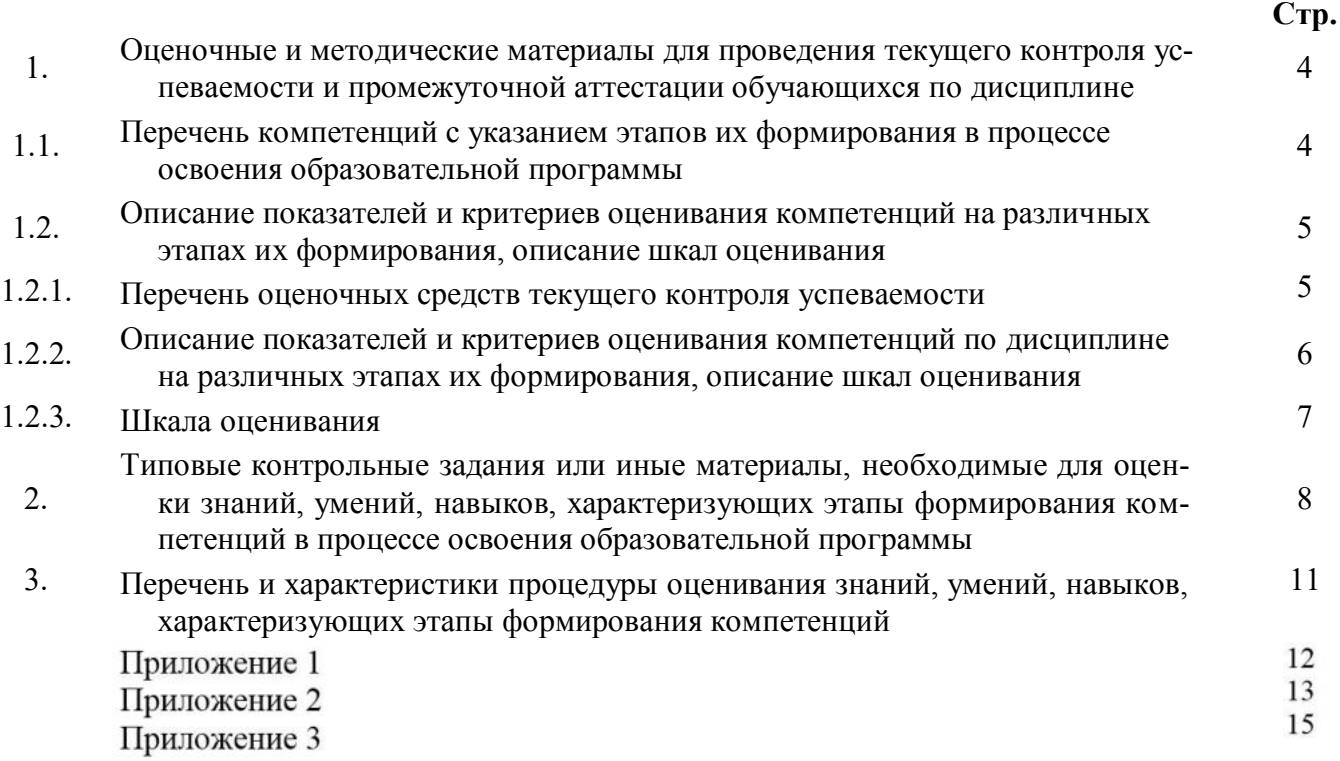

## 1. Оценочные и методические материалы для проведения текущего контроля успеваемости и промежуточной аттестации обучающихся по дисциплине

Оценочные и методические материалы являются неотъемлемой частью рабочей программы дисциплины (далее РПД) и представлены в виде отдельного документа.

1.1. Перечень компетенций с указанием этапов их формирования в процессе освоения образовательной программы

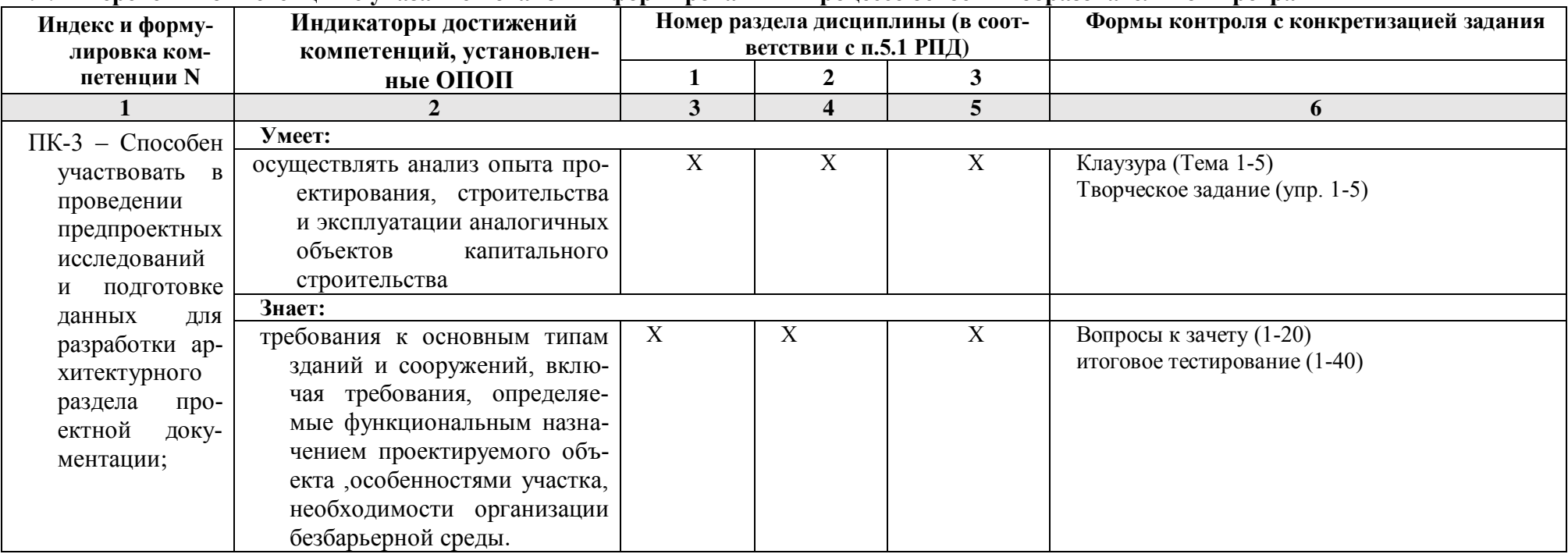

## 1.2. Описание показателей и критериев оценивания компетенций на различных этапах их формирования, описание шкал оценивания

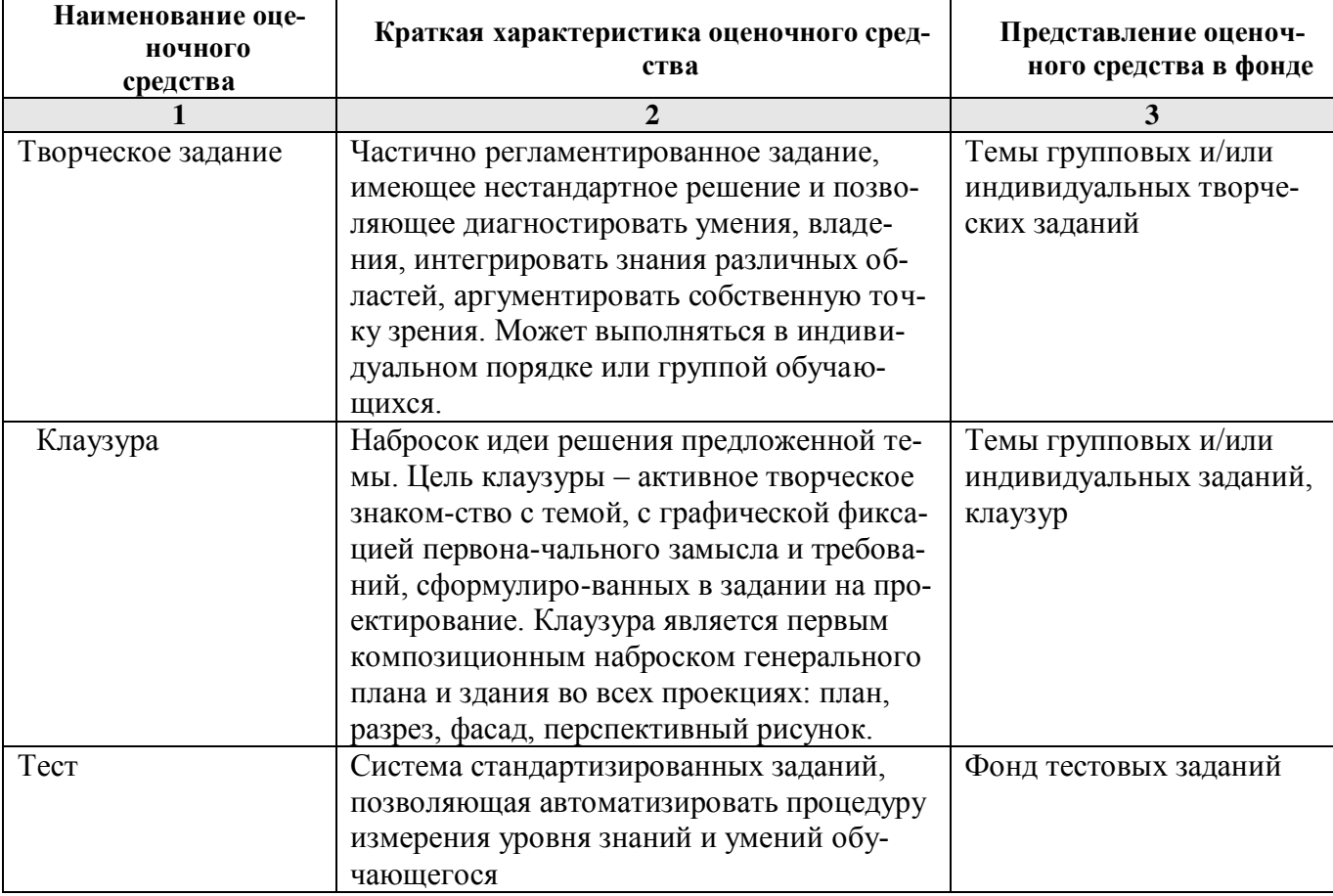

1.2.1. Перечень оценочных средств текущего контроля успеваемости

1.2.2. Описание показателей и критериев оценивания компетенций по дисциплине на различных этапах их формирования, описание шкал оценивания

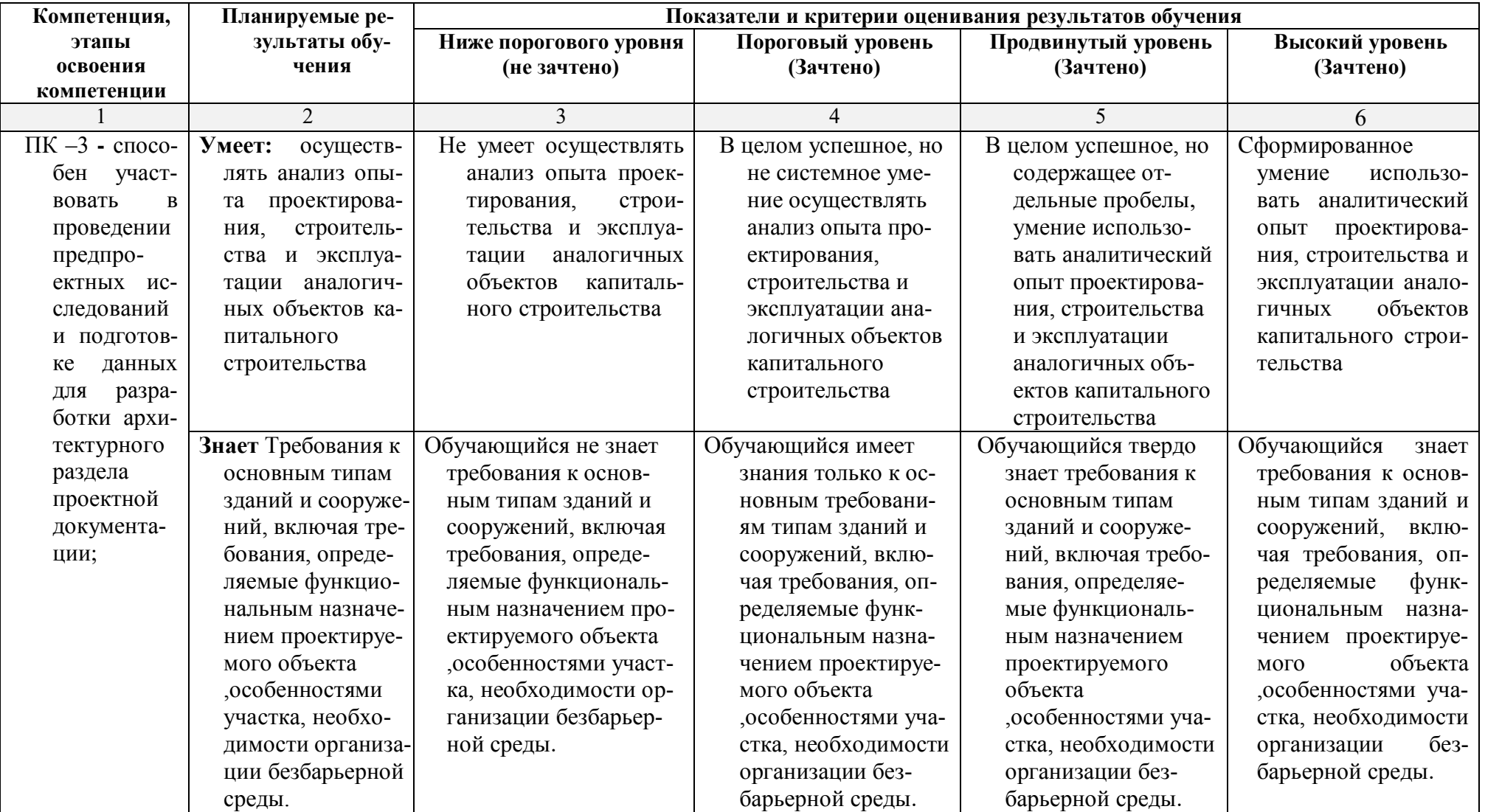

## **1.2.3. Шкала оценивания**

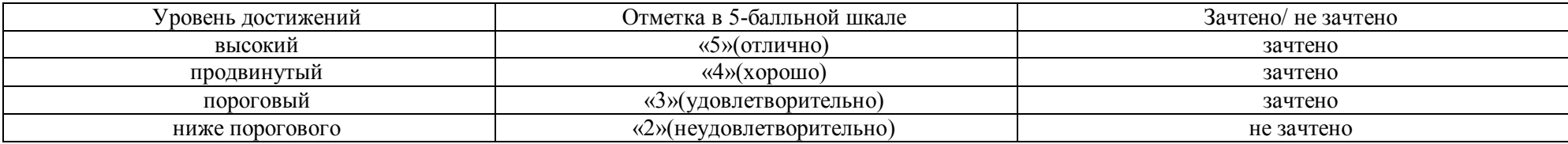

**2.Типовые контрольные задания или иные материалы, необходимые для оценки знаний, умений, навыков, характеризующих этапы формирования компетенций в процессе освоения образовательной программы**

## **ТИПОВЫЕ ЗАДАНИЯ ДЛЯ ПРОВЕДЕНИЯ ПРОМЕЖУТОЧНОЙ АТТЕСТАЦИИ:**

## **2.1. Зачет**

- а) типовые вопросы **(ПК-3- знает)**
- 1. Понятие об информационных системах.
- 2. Классификация ИС.
- 3. Область применения ИС.
- 4. Информационная система обеспечения градостроительной деятельности.
- 5. Совершенствование форм управления градостроительным развитием планирования.
- 6. Программное обеспечение для информационных систем.
- 7. Источники информационных данных.
- 8. Картографический материал, материал дистанционного зондирования, статистические
- данные, гидрологические и метеорологические данные.
- 9. Создание цифровых картографических основ.
- 10. Базы данных и управление ими.
- 11. Требования к базе данных.
- 12. Проектирование базы данных.
- 13. Основные элементы базы данных.

14. Общие аналитические операции и методы пространственно-временного моделирования. Классификации.

- 15. Цифровое моделирование.
- 16. Картографическая визуализация.
- 17. Изображения в неевклидовой метрике.
- 18. Виртуально-реальностные изображения.
- 19. Картографические анимации.
- 20. Виды картографических анимации.
- б) критерии оценивания

При оценке знаний на зачете учитывается:

- 1. Уровень сформированности компетенций.
- 2. Уровень усвоения теоретических положений дисциплины, правильность формулировки основных понятий и закономерностей.
- 3. Уровень знания фактического материала в объеме программы.
- 4. Логика, структура и грамотность изложения вопроса.
- 5. Умение связать теорию с практикой.
- 6. Умение делать обобщения, выводы

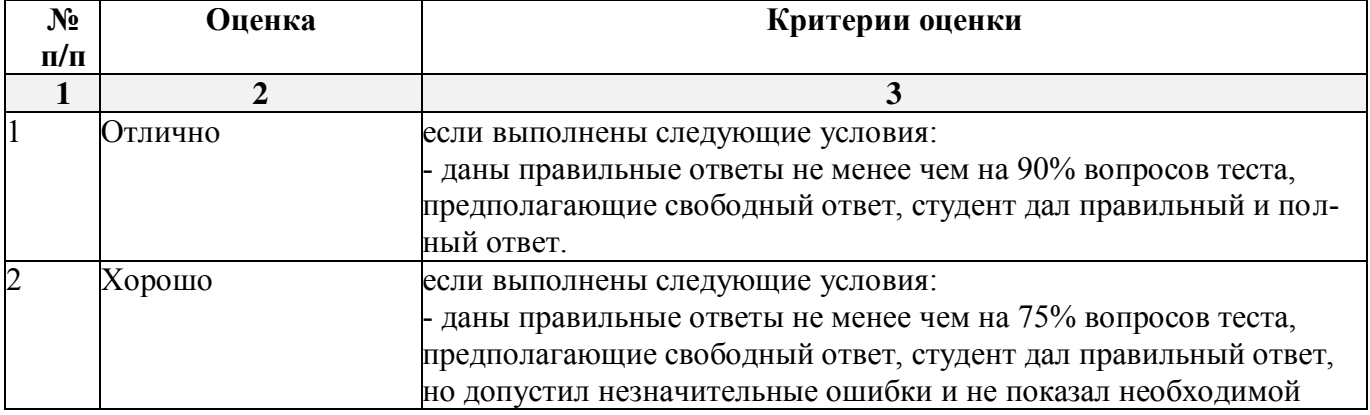

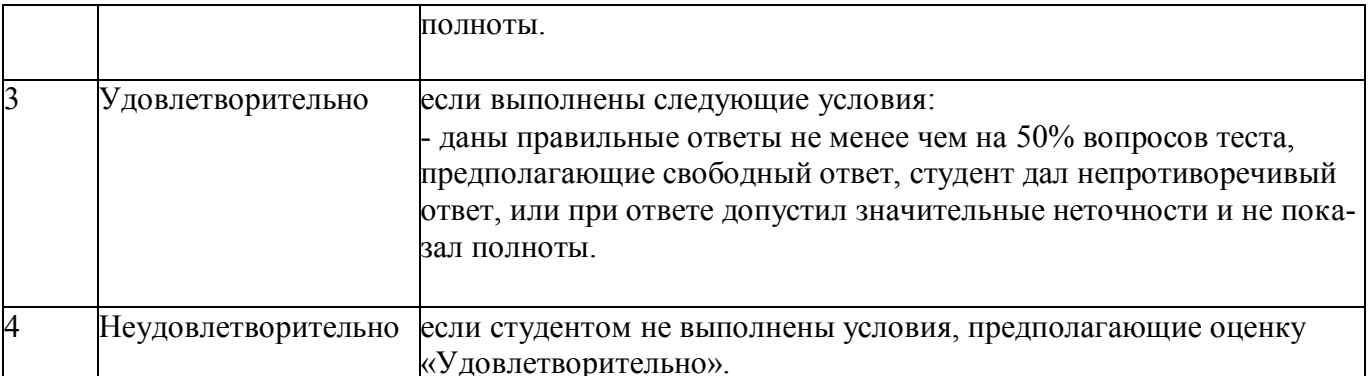

## 2. 2. Клаузура

- а). Примерные темы клаузур. (ПК-3- умеет)
- 1. Изобразить концепцию зонирования города
- 2. Изобразить концепцию военного города.
- 3. Изобразить концепцию современного города.
- 4. Изобразить концепцию эко-города.
- 5. Представить концепцию пешеходного города.
- б) критерии оценивания

При оценке знаний на защите клаузуры учитывается:

- 1. Уровень сформированности компетенций.
- 2. Уровень усвоения теоретических положений дисциплины, правильность формулировки основных понятий и закономерностей.
- 3. Уровень знания фактического материала в объеме программы.
- 4. Логика, структура и грамотность изложения вопроса.
- 5. Умение связать теорию с практикой.
- $\overline{6}$  VMeHUE TETATL ODODITELLE ELIBOTLI

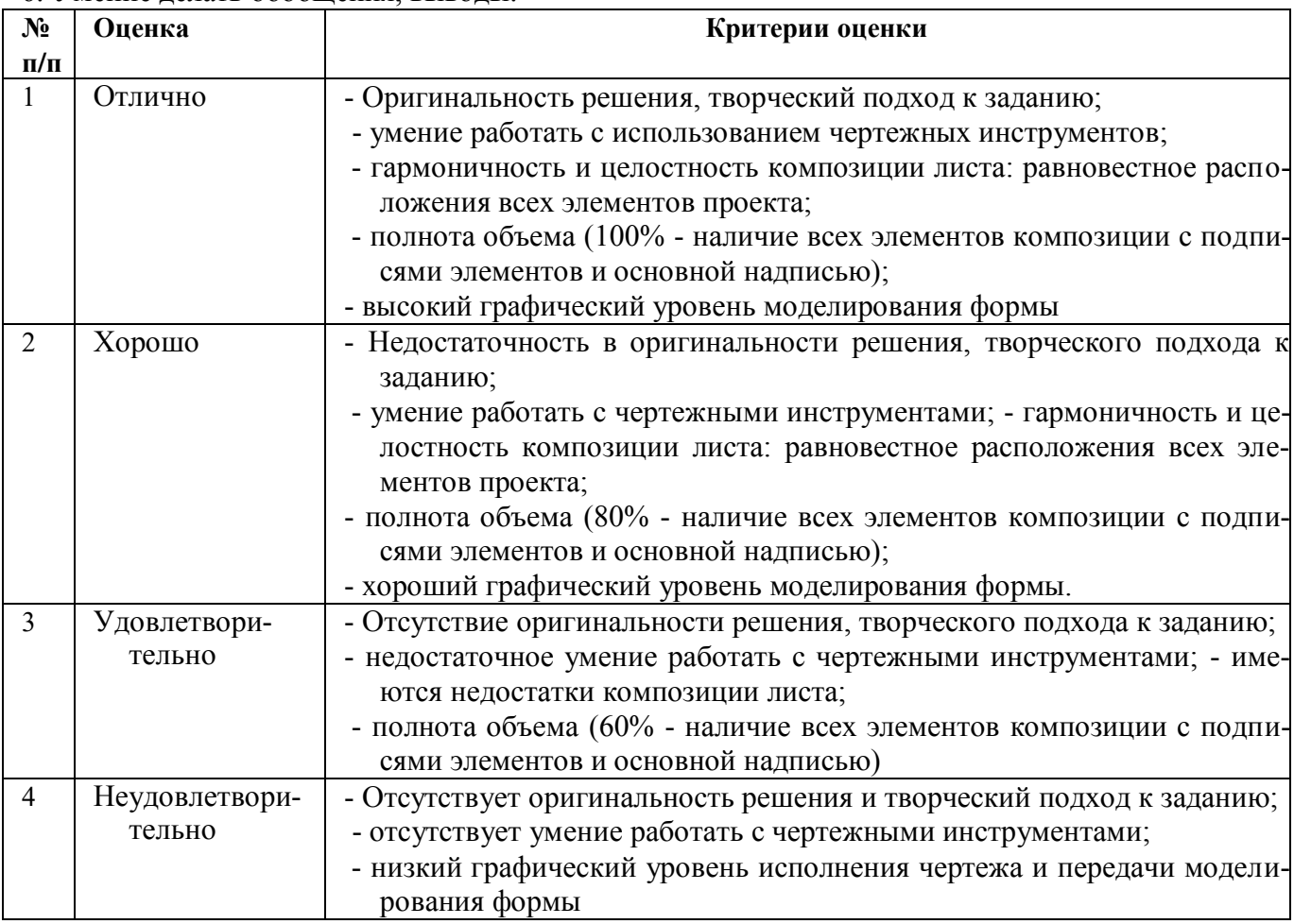

## **2.3. Творческое задание**

- а) типовые задания (Приложение 1);
- б) критерии оценивания:

При оценке творческого задания учитывается:

- 1. Правильность и качество выполнения задания, объем представленного материала.
- 2. Уровень сформированности компетенций.
- 3. Уровень усвоения теоретических и практических положений дисциплины, правильность формулировки основных понятий и закономерностей.
- 4. Уровень знания фактического материала в объеме программы.
- 5. Умение связать теорию с практикой.
- 6. Умение делать обобщения, выводы.

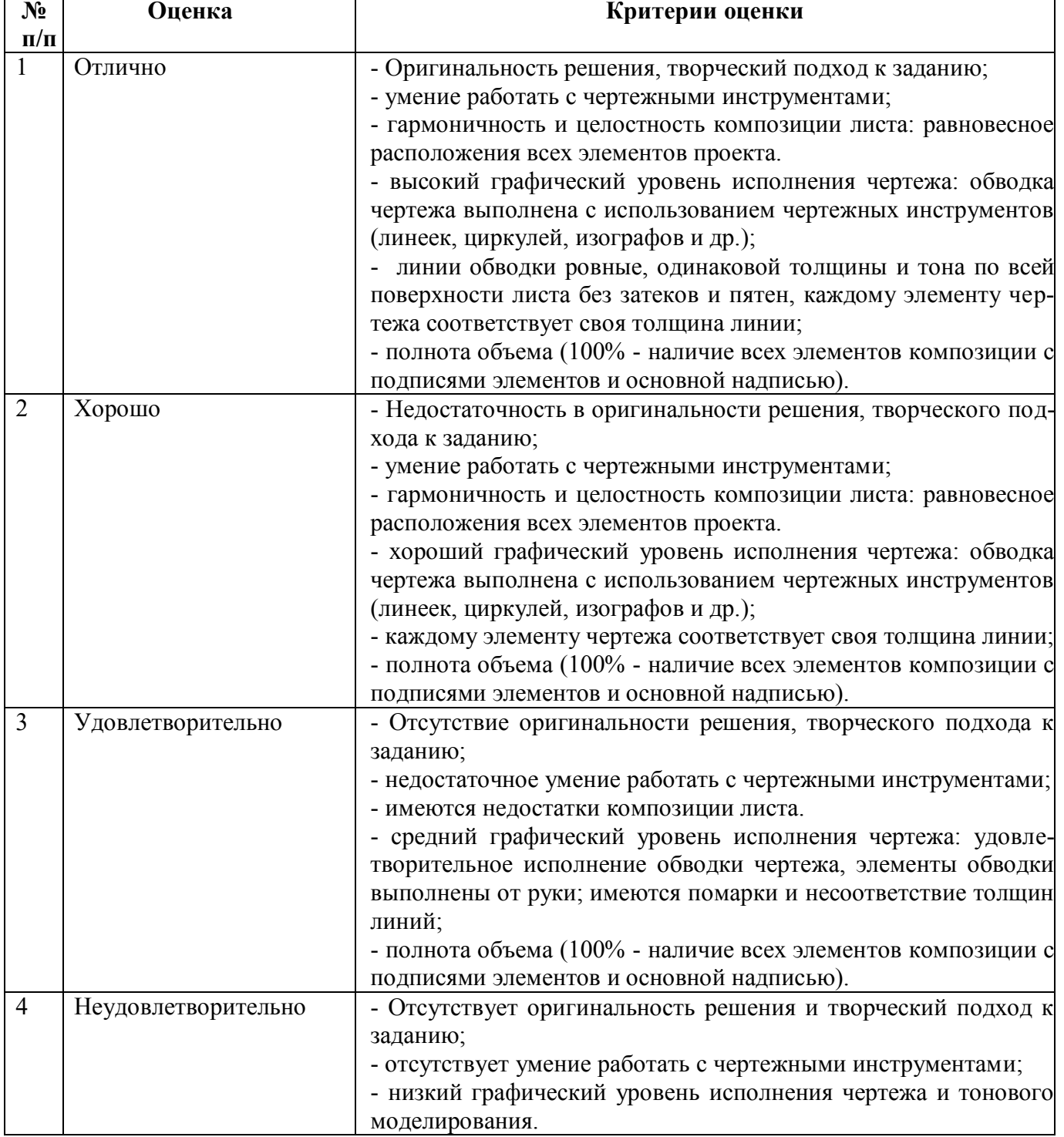

## **2.4. Тест**

а) типовой комплект заданий для входного тестирования (Приложение 2)

- б). типовой комплект заданий для итогового тестирования (Приложение 3)
- в) критерии оценивания

При оценке знаний по результатам тестов учитывается:

- 1. Уровень сформированности компетенций.
- 2. Уровень усвоения теоретических положений дисциплины, правильность формулировки основных понятий и закономерностей.
- 3. Уровень знания фактического материала в объеме программы.
- 4. Логика, структура и грамотность изложения вопроса.
- 5. Умение связать теорию с практикой.

## 6. Умение лелать обобщения, выволы

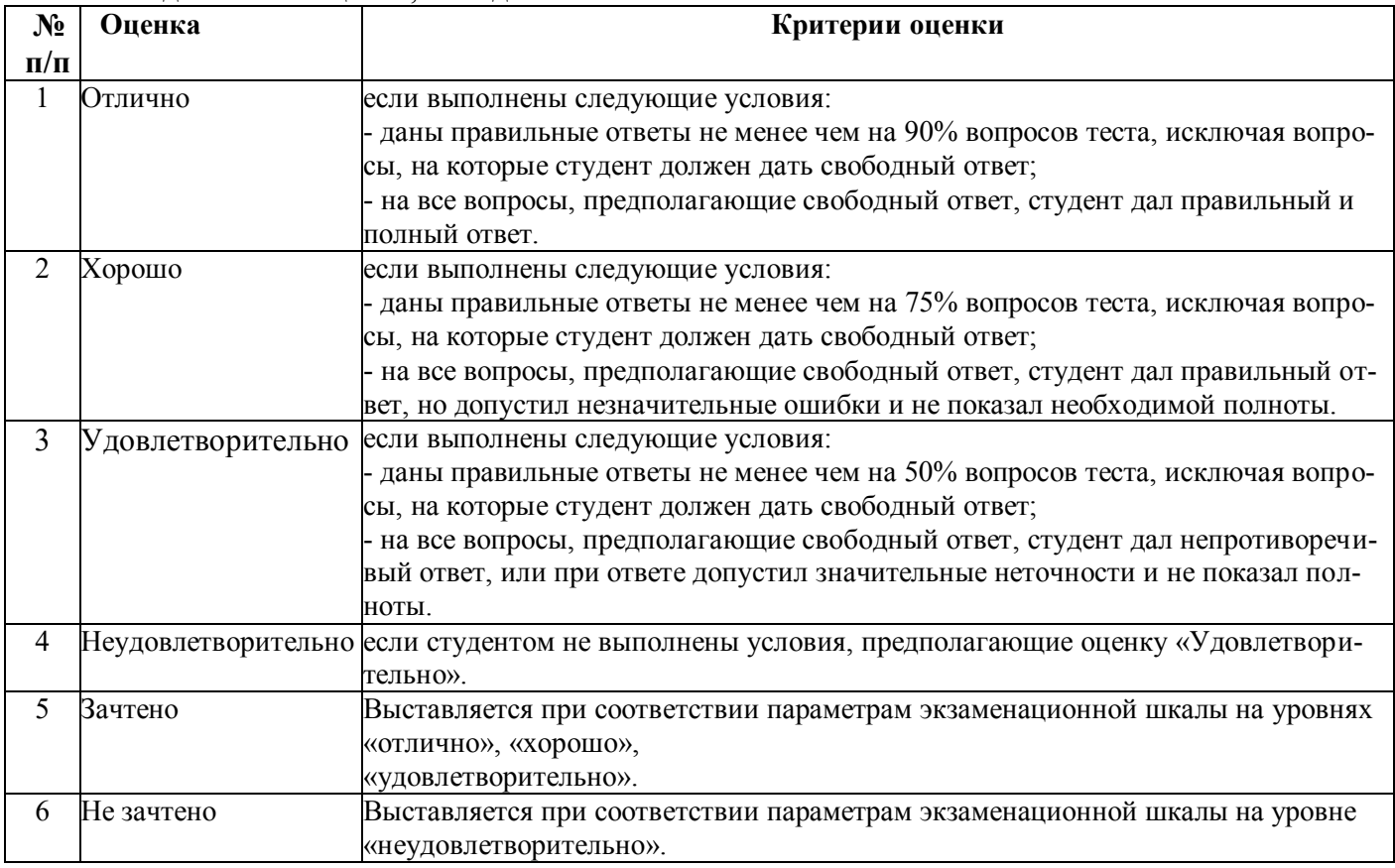

## 3. Перечень и характеристики процедуры оценивания знаний, умений, навыков, характеризующих этапы формирования компетенций

Процедура проведения текущего контроля успеваемости и промежуточной аттестации обучающихся по дисциплине регламентируется локальным нормативным актом.

Перечень и характеристика процедур текущего контроля успеваемости и промежуточной ат-

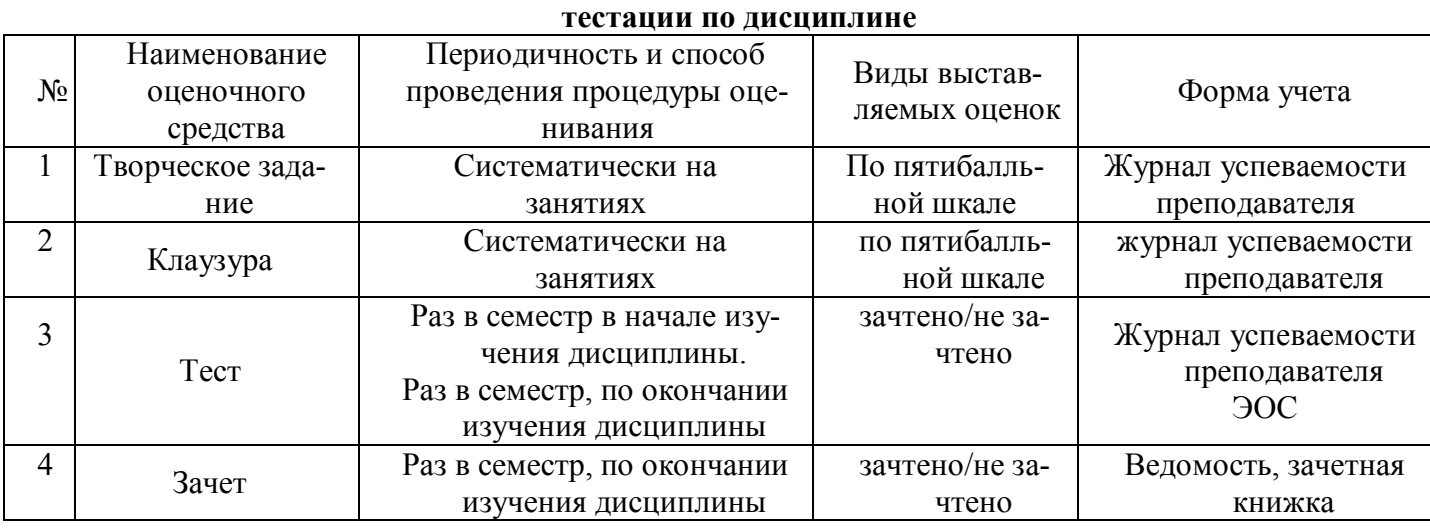

## **Типовые задания на разработку творческих заданий**

### **Творческое задание «Альбом графических работ»**

**Цель задания** - освоить различные методики изображений, чтобы подчеркнуть стилевые особенности архитектурных сооружений, время постройки, местоположение, особенности ландшафта и окружающей природной среды. Задание должно способствовать развитию композиционной инициативы, раскрытию путей и возможностей использования различных средств и закономерностей архитектурной композиции.

**Основная задача** – приобретение практических навыков графического изображения.

**Задание:** выполнить творческое задание «Альбом графических работ» на формате А3 в ручной технике в линейной графике или *с использованием информационных технологий* в соответствии с характерными для передачи плановости выявлением толщин линий в ручной графике.

Творческое задание «Альбом графических работ» состоит из 6 листов:

1 лист – «Титульный»

2 лист – Упражнение №1 «Функционально-градостроительный анализ территории (границы и назначения территорий, характеристики объектов: зданий, улиц и дорог, зелѐных зон, водоѐмов и т.д.)»;

3 лист - Упражнение №2 «Комплексная оценка территорий и природных ресурсов»;

4 лист – Упражнение №3 «SWOT анализ. Обоснование территориального развития городов»;

5 лист - Упражнение №4 «Планировочные схемы беспрепятственного доступа инвалидов и маломобильных групп населения в общественные пространства»;

6 лист - Упражнение №5 «Историко-генетический анализ города Астрахани».

## **ПК-3 (умеет):**

1. Выполнить эскизные варианты для утверждения композиции творческого задания и уделить внимание поиску наиболее интересного, выразительного композиционного решения на листе (не менее 6 вариантов).

Предварительная подготовительная работа включает в себя проведение предпроектных исследований и подготовка данных для разработки архитектурного раздела проектной документации.

2. Перенести пропорционально-увеличенное изображение согласованного эскиза на требуемый формат и утвердить к обводке.

3. Вычертить и обвести изображение.

## **Требования:**

1. Композиция может быть расчленена на отдельные участки или объединена единой темой.

2. Разрешается горизонтальная и вертикальная ориентация творческого задания.

## **Типовой комплект заданий для входного тестирования**

- 1. В общем случае, наибольшим элементом жилой застройки является:
	- а) Планировочный район
- б) Жилой район
- в) Микрорайон
- 2. Взаимосвязь всех элементов внутри территории
	- а) Изоляция всех элементов внутри территории
	- б) Взаимосвязь всех элементов внутри территории и с другими территориями различного назначения
- 3. Военный город относится к следующему типу города:
	- а) Моногород
	- б) Полифункциональный город
	- в) Малый город
- 4. Верно ли утверждение, что транспортная структура является значимым элементом композиции генерального плана города?
	- а) Нет
	- б) Да
- 5. Коммунально-складская зона это:
	- а) Зона, проектируемая в отдалении от зоны внешнего транспорта
	- б) Зона, требующая локализации и изоляции
	- в) Зона, требующая проникновения
- 6. Какой тип транспортной структуры не характеризуется равноудалѐнностью всех территорий от центра? Варианты ответа:
	- а) Прямоугольный тип
	- б) Радиально-кольцевой тип
	- в) Веерный тип
- 7. Какой элемент жилой застройки содержит в своем составе КБО:
	- а) Квартал
	- б) Микрорайон
	- в) Жилой район
- 8. Какое утверждение верно?
	- а) Чем больше город, тем больший удельный вес градообразующей группы
	- б) Чем меньше город, тем меньший удельный вес градообразующей группы
	- в) Чем больше город, тем меньший удельный вес градообразующей группы
- 9. Какие объекты включаются в промышленную зону города? Выберите более полный правильный ответ:
	- а) Корпуса заводов и цехов с обслуживающими культурно-бытовыми учреждениями
	- б) Корпуса заводов и цехов с обслуживающими культурно-бытовыми учреждениями,
	- внутренними улицами и зелеными насаждениями
	- в) Корпуса заводов и цехов
- 10.Принцип проектирования транспортной системы:
	- а) Чем больше, тем лучше
	- б) Доступность
- в) Оптимальность
- 11.Система озеленения города включает в себя:
- а) Только санитарно-защитную зону (СЗЗ)
- б) Санитарно-защитную зону и зону рекреации
- в) Только зону рекреации
- 12.Ступенчатая структура культурно-бытового обслуживания состоит из … ступеней.
- а) 4
- б) 2
- в) 3
- 13.Функции города отражают
- а) Внутреннее устройство города
- б) Разнообразие деятельности населения
- в) Реакцию города на внешние изменения
- 14.Что является характеристикой пропускной способности дороги?
	- а) Измеряется в км/км2
	- б) Находится в тесной связи с качеством исполнения дорожного покрытия
	- в) Зависит от времени суток и дней недели
- 15. Что из перечисленного не относится к видам градостроительной деятельности:
- а) Архитектурно-строительное проектирование
- б) Охрана историко-культу
- в) Капитальный ремонт

16.Что из перечисленного не относится к зоне специального назначения?

- а) Распределительная газовая подстанция
- б) Кладбище домашних животных
- в) Свалка бытовых и промышленных отходов
- 17.Территориальное сочетание поселений, между которыми существует чѐткое распределение функций (взаимный обмен функциями), а также производственные и социальные связи называется…
	- а) миграция
	- б) агломерация
	- в) система расселения
	- г) расселение
- д) плотность населения

18.Взаимосвязь всех элементов внутри территории:

а) изоляция всех элементов внутри территории

б) взаимосвязь только части элементов внутри территории и с другими территориями различного назначения

в) взаимосвязь всех элементов внутри территории и с другими территориями различного назначения

- 19. Социальные требования к жилой застройке определяют:
	- а) Максимальную экономию денежных средств, выделяемых на нужды КБО
	- б) Сочетание функций жилища и общественного обслуживания
	- в) Состав и качество только жилой застройки

20. Территории, каких видов транспорта составляют зону внешнего транспорта крупного города:

а) маршрутного такси, троллейбуса, вертолетов и малой авиации, катеров и яхт

б) метрополитена, трамвая, монорельса, трубопроводного

в) железнодорожного, автомобильного, воздушного, водного, продуктопроводного

#### Типовой комплект заданий для итогового тестирования. Знает ПК-3

1. Научное исследование как форма существования и развития науки

Методическое исследование и накопление знаний об окружающем мире

Наблюдение и эксперименты с целью сбора данных для их последующего научного анализа

Вид систематической познавательной деятельности, направленной на получение новых знаний, на основе специальных методов (эксперимент, наблюдение)

- 2. Отличительными признаками научного исследования являются:
	- А) поиск нового
	- Б) систематичность
	- В) строгая доказательность
	- Г) все перечисленные признаки
	- Д) целенаправленность

3. К какой стадии градостроительного проектирования относится проект схемы территориального планирования субъекта Российской Федерации

- А) проект планировки территории
- Б) территориальное планирование
- В) генеральный план
- 4. К какой стадии градостроительного проектирования относится проект
	- А) генерального плана города (посёлка):
	- Б) территориальное планирование
	- В) проект планировки территории
	- Г) градостроительное зонирование
- 5. Проектирование это

А) вид активности направленный на создание уникального продукта (услуги), последовательность этапов реализации которого, будет определяться «внешними» факторами. и определять его конечные преимущества и недостатки

- Б) видение конечного результата реализации информационной системы
- В) процесс формирования структуры проекта
- Г) анализ текущего состояния структуры компании и предложение идей об улучшении бизнес-процессов
- 6. Что такое урбанизация?
	- А) отток населения из городов
	- Б) процесс повышения роли городов в развитии общества и как следствие приток населения
	- В равномерное расселение
	- Г) зонирование городов
- 7. Ценностные характеристики среды это:
	- А) памятники истории культуры
	- Б) стоимость строительства
	- В) затраты на благоустройство
	- Г) класс территории
- 8. Аналитическое моделирование это:

А) процессы функционирования системы, которые записываются в виде некоторых функциональных соотношений (алгебраических, дифференциальных, интегральных уравнений)

Б) разновидность аналогового моделирования, реализуемого с помощью набора математических инструментальных средств

В) процесс построения и изучения математических моделей

9.Метод научного познания, основанный на изучении каких-либо объектов посредством их моделей:

А) Моделирование

Б) Аналогия

В) Эксперимент

Г) Синтез

10.Моделирование - это:

А) замещения одного объекта другим с целью получения информации о важнейших свойствах объекта-оригинала

Б) создание определенно новой модели для тестирования какого-либо объекта

В) материальный объект той или иной природы по отношению к оригиналу

11.Взаимосвязь всех элементов внутри территории

А) Изоляция всех элементов внутри территории

Б) Взаимосвязь только части элементов внутри территории и с другими территориями различного назначения

В) Взаимосвязь всех элементов внутри территории и с другими территориями различного назначения

12.Военный город относится к следующему типу города:

- А) Моногород
- Б) Полифункциональный город
- В) Малый город

13. Дайте определение понятию «Доступная среда»:

- А) территориальное планирование
- Б) проект планировки территории
- В) градостроительное зонирование
- Г) проект застройки

14.Какие характеристики указываются в градостроительном регламенте в отношении земельных участков и объектов капитального строительства, расположенных в пределах соответствующей территориальной зоны?

А) виды разрешенного использования земельных участков и объектов капитального строительства

Б) реквизиты владельца или арендатора участка

В) предельные (минимальные и/или максимальные) размеры земельных участков и предельные параметры разрешенного строительства, реконструкции

Г) кадастровая стоимость земельных участков и объектов капитального строительства

Д) Ограничения использования земельных участков и объектов капитального строительства, устанавливаемые в соответствии с законодательством Российской Федерации 15.Какие объекты включаются в промышленную зону города? Выберите более полный правильный ответ:

А) Корпуса заводов и цехов с обслуживающими культурно-бытовыми учреждениями

Б) Корпуса заводов и цехов с обслуживающими культурно-бытовыми учреждениями,

внутренними улицами и зелеными насаждениями

В) Корпуса заводов и цехов

16. Композиция центральной части населенного пункта в градостроительном проектировании, его периферийных районов, загородных зон отдыха, даже промышленных районов строится на основе:

А) главенствующей роли промышленных зданий

Б) главенствующей роли общественных зданий

В) главенствующей роли жилых зданий

17.Безбарьерная или универсальная среда:

А) позволяет всем людям, включая людей с инвалидностью, пользоваться окружающим пространством независимо от чьей-либо помощи.

Б) позволяет всем людям, включая людей с инвалидностью, пользоваться окружающим пространством независимо от чьей-либо помощи

В) позволяет пользоваться пространством с участием добровольных помощников 18.Территориальное сочетание поселений, между которыми существует чѐткое распределение функций (взаимный обмен функциями), а также производственные и социальные связи называется…

а) миграция

б) агломерация

в) система расселения

г) расселение

д) плотность населения

19. Линейная застройка в градостроительном проектировании:

А) может быть организована вдоль тупиковых въездов и проездов, вокруг озелененных площадок, вокруг петлевой дороги для разворота автомобилей.

Б) незамкнутая застройка, образованная группами параллельных домов

В) характерна для районов с жарким климатом

20. Что такое урбанизация?

А) отток населения из городов

Б) процесс повышения роли городов в развитии общества и как следствие приток населения

В) равномерное расселение

Г) зонирование городов

21.Система озеленения города включает в себя:

А) Только санитарно-защитную зону (СЗЗ)

Б) Санитарно-защитную зону и зону рекреации

В) Только зону рекреации

22. Функции города отражают

А) Внутреннее устройство города

- Б) Разнообразие деятельности населения
- В) Реакцию города на внешние изменения

23.Какие объекты включаются в промышленную зону города? Выберите более полный правильный ответ:

а) Корпуса заводов и цехов с обслуживающими культурно-бытовыми учреждениями

б) Корпуса заводов и цехов с обслуживающими культурно-бытовыми учреждениями, внутренними улицами и зелеными насаждениями

в) Корпуса заводов и цехов

24. MapInfo – это:

А) программный комплекс, работающий на основе информационного моделирования (BIM)

географическая  $E$ ) информационная система шифрового картографирования. предоставляющая пользователям обширные функциональные возможности  $\Pi$ <sup>O</sup> визуализации и анализу пространственных данных

В) ппрограммный комплекс для автоматизированного проектирования, реализующий принцип информационного моделирования зданий.

25. Геоинформационная система ObjectLand -:

А) является универсальным программным продуктом, работающим под управлением операционных систем семейства Windows и предназначенным для использования в областях, связанных с совместной обработкой пространственной и табличной информации

Б) универсальная географическая информационная система для Windows

В) обрабатывает данные, организованные в виде геоинформационной базы данных (ГБД). Основными компонентами ГБД являются карты, темы, таблицы...

26. Основные технологические процессы в MapInfo можно разделить на ... группы:

 $A)2$ 

 $E$ <sup>1</sup>

 $B$ )3

27. Каким путем может быть реализовано построение карты в MapInfo:

А) Создание новой карты на основе информации, которая вводится оператором

Б) Создание новой карты на основе существующей векторной карты путем ее модификации или обновления

В) Создание новой карты на основе трассировки растровых изображений, которые могут представлять собой сканированные снимки или карты

28. Распределите в правильном порядке действия для DXF-импорта

А) Выберите в списке меню "Типы файлов импорта" формат "AutoCAD DXF". (2)

Б) Введите имя таблицы (4)

В) Выполните команду Таблица > Импорт (1)

Г) Нажмите на кнопку "Импорт", и на экран будет выведен диалог "Импорт в таблицу".

Этот диалог подобен тому, который вызывается командой Файл > Сохранить копию (3) Д) Нажмите на кнопку "Сохранить", и на экран будет выведен диалог "Управление

**DXF-импортом"** (5)

29. Формат растровых файлов, поддерживаемых MapInfo:

A) GIF -- Graphics Interchange Format

**E**) GIF89a Format (non-interlaced only)

B) JPEG -- Joint Photographic Experts Group

 $\Gamma$ ) JFIF V1.02 (JPEG File Interchange Format)

Д) 8 Bit Gray

30. Выберите правильную последовательность процедуры которую необходимо выполнить для осуществления регистрации карты в MapInfo:

А) 1 - Выполните команду Файл > Открыть таблицу, и на экран будет

выведен диалог "Открыт таблицу". 2 - В меню "Типы файлов" выберите "Растр". В списке файлов MapInfo покажет все имена растровых файлов на текущем каталоге. 3 -Выберите проекцию для растровой карты в диалоге "Выбор проекции", который открывается кнопкой "Проекция" 4 - Для расстановки контрольных точек. поместите указатель мышки в окно с растровым изображением в точку, которую хотите выбрать как контрольную. Нажмите и отпустите клавишу мыши, и на экран будет выведен диалог "Добавить контрольную точку". 5 - Введите в окошки диалога "Добавить контрольную точку" координаты Карты, которые ставятся в соответствие с данной контрольной точкой. Координаты растра контрольной точки помещаются автоматически.

Значения в окошках "Растр" измеряются в пикселах. Нажмите на кнопку "OK".6 - Повторите 5 и 6 ш ги для определения второй и третьей контрольных точек. Для обеспечения более точных результатов можно ввести избыточные измерения, т.е. ввести пять или шесть контрольных точек. Каждая контрольная точка помогает MapInfo связывать земные координаты с положением на растровом изображении. Идеально, если контрольные точки задаются в каждом углу растрового изображения или хотя бы недалеко от каждого угла. Такой способ задания повышает точность привязки растра к векторному изображению. 7 - Нажмите на кнопку "OK" после того как все контрольные точки будут добавлены. MapInfo покажет растровое изображение в окне Карты.

Б) 1 - Выполните команду Файл > Открыть таблицу , и на экран будет

выведен диалог "Открыт таблицу". 2 - В меню "Типы файлов" выберите "Растр". В списке файлов MapInfo покажет все имена растровых файлов на текущем каталоге. 3 - Выберите растровый файл, который хотите открыть, и нажмите на кнопку "Открыть". MapInfo откроет диалог "Регистрация изображения". В нижней половине этого диалога в окошке будет показан предварительный вид растрового изображения. 4 - Выберите проекцию для растровой карты в диалоге "Выбор проекции", который открывается кнопкой "Проекция". 5 - Для расстановки контрольных точек. поместите указатель мышки в окно с растровым изображением в точку, которую хотите выбрать как контрольную. Нажмите и отпустите клавишу мыши , и на экран будет выведен диалог "Добавить контрольную точку". 6 - Введите в окошки диалога "Добавить контрольную точку" координаты Карты, которые ставятся в соответствие с данной контрольной точкой. Координаты растра контрольной точки помещаются автоматически. Значения в окошках "Растр" измеряются в пикселах. Нажмите на кнопку "OK". 7 - Выберите не менее трех контрольных точек. Если точка на растровом изображении не видна, перемещайте изображение с помощью кнопок прокрутки. В качестве контрольных точек необходимо выбирать точки с наилучшим опознованием на снимке. 8 - Повторите 5 и 6 ш ги для определения второй и третьей контрольных точек. Для обеспечения более точных результатов можно ввести избыточные измерения, т.е. ввести пять или шесть контрольных точек. Каждая контрольная точка помогает MapInfo связывать земные координаты с положением на растровом изображении. Идеально, если контрольные точки задаются в каждом углу растрового изображения или хотя бы недалеко от каждого угла. Такой способ задания повышает точность привязки растра к векторному изображению. 9 - Нажмите на кнопку "OK" после того как все контрольные точки будут добавлены. MapInfo покажет растровое изображение в окне Карты.

В) 1 - В меню "Типы файлов" выберите "Растр". В списке файлов MapInfo покажет все имена растровых файлов на текущем каталоге. 2 - Выберите проекцию для растровой карты в диалоге "Выбор проекции", который открывается кнопкой "Проекция". 3 - Выберите растровый файл, который хотите открыть, и нажмите на кнопку "Открыть". MapInfo откроет диалог "Регистрация изображения". В нижней половине этого диалога в окошке будет показан предварительный вид растрового изображения. 4 - Для расстановки контрольных точек. поместите указатель мышки в окно с растровым изображением в точку, которую хотите выбрать как контрольную. Нажмите и отпустите клавишу мыши , и на экран будет выведен диалог "Добавить контрольную точку". 5 - Введите в окошки диалога "Добавить контрольную точку" координаты Карты, которые ставятся в соответствие с данной контрольной точкой. Координаты растра контрольной точки помещаются автоматически. Значения в окошках "Растр" измеряются в пикселах. Нажмите на кнопку "OK".6 - Повторите 5 и 6 ш ги для определения второй и третьей контрольных точек. Для обеспечения более точных результатов можно ввести избыточные измерения, т.е. ввести пять или шесть контрольных точек. Каждая контрольная точка помогает MapInfo связывать земные координаты с положением на растровом изображении. Идеально, если контрольные точки задаются в каждом углу растрового изображения или хотя бы недалеко от каждого угла. Такой способ задания повышает точность привязки растра к векторному изображению. 7 - Нажмите на кнопку "OK" после того как все контрольные точки будут добавлены. MapInfo покажет растровое изображение в окне Карты.

31. Преимущество космических изображений - …

А) это возможность оперативного получения объективной информации о современном состоянии природы и хозяйства изучаемой территории в виде разнообразных тематических карт (цифровых картографических слоев ГИС), получаемых путем ландшафтно-индикационного дешифрирования одного и того же снимка.

Б) это получение объективной и актуальной информации о современном состоянии и использовании территории города.

В) космический снимок представляет собой, по существу, фотопортрет территории. Архитектор-проектировщик получает возможность воочию, в натуре, увидеть предмет своей деятельности (город, район, область), что дает совершенно уникальный эффект, не сравнимый с изучением картографических материалов.

32. Сколько задач позволяет решить ГИС «Генеральный план»:

- А) 2
- Б) 3

В)4

33. Комплексная оценка территории и сбалансированный план ее оптимального развития содержатся именно в Схемах районной планировки, которые представляют из себя:

А) инвентаризацию природных, экономических, демографических ресурсов; план развития, базирующийся на социально-экономической концепции развития региона.

Б) инвентаризацию природных, экономических, демографических ресурсов; комплексный градостроительный анализ территории; план развития, базирующийся на социально-экономической концепции развития региона. Кроме того, этот план включает и разработку мероприятий по оптимизации экологической обстановки и улучшению условий проживания населения.

В) комплексный градостроительный анализ территории; план развития, базирующийся на социально-экономической концепции развития региона. Кроме того, этот план включает и разработку мероприятий по оптимизации экологической обстановки и улучшению условий проживания населения.

34. Трѐхмерное информационное моделирование городов — это..

А) информационное моделирование;

Б) трехмерной модели города для решения задач;

В) процесс стратегической важности, обеспечивающий хорошую окупаемость инвестиций.

35. «Живые города» - это..

А) национальная инициатива по комплексному развитию российских городов, предпринятая одноименным всероссийским сообществом экспертов и практиков из более 60 городов России;

- Б) новый институт развития страны;
- В) сообщество ответственных горожан.

36. Особенности современного проектирования …

- А) общество;
- Б) информационное моделирование;

В) технологии.

37. Субъекты градостроительной деятельности:

А) Заинтересованные субъекты, власть, общество;

Б) Заинтересованные субъекты, общество, индивид;

В) Заинтересованные субъекты, власть, бизнес, общество, индивид.

38. Какое утверждение верно?

А) Чем больше город, тем больший удельный вес градообразующей группы

Б) Чем меньше город, тем меньший удельный вес градообразующей группы

В) Чем больше город, тем меньший удельный вес градообразующей группы

39. Из сколько процессов и направлений анализа градостроительного проектирования и создания САПР городов и регионов состоит система автоматизации проектирования городских структур …

А) 2;

Б) 4;

В) 3.

40. Какое количество элементов города картографические, а также трехмерные модели территорий позволяют нанести, сохранить и обработать:

А) 7;

Б) 8;

В) 6.